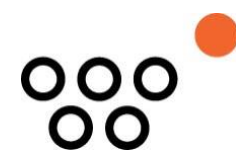

JUSTUS-LIEBIG-UNIVERSITÄT GIESSEN PROFESSUR BWL – WIRTSCHAFTSINFORMATIK UNIV.-PROF. DR. AXEL SCHWICKERT

Schwickert, Axel C.; Ostheimer, Bernhard; Bodenbender, Nicole; Müller, Laura; Bohatschek, Daniela; Neßmann, Steffen; Lammert, Waldemar; Schmoranz, Paul; Döring, Mandy-Madeleine

# **Business Intelligence – Reader zur WBT-Serie**

ARBEITSPAPIERE WIRTSCHAFTSINFORMATIK

Nr. 02/2011 ISSN 1613-6667

# Arbeitspapiere WI Nr. 2 / 2011

- **Autoren:** Schwickert, Axel C.; Ostheimer, Bernhard; Bodenbender, Nicole; Müller, Laura; Bohatschek, Daniela; Neßmann, Steffen; Lammert, Waldemar; Schmoranz, Paul; Döring, Mandy-Madeleine
- **Titel:** Business Intelligence Reader zur WBT-Serie
- **Zitation:** Schwickert, Axel C.; Ostheimer, Bernhard; Bodenbender, Nicole; Müller, Laura; Bohatschek, Daniela; Neßmann, Steffen; Lammert, Waldemar; Schmoranz, Paul; Döring, Mandy-Madeleine: Business Intelligence – Reader zur WBT-Serie, in: Arbeitspapiere WI, Nr. 2/2011, Hrsg.: Professur BWL – Wirtschaftsinformatik, Justus-Liebig-Universität Gießen 2011, 54 Seiten, ISSN 1613- 6667.
- **Kurzfassung:** Das vorliegende Arbeitspapier dient als Reader zur WBT-Serie "Business Intelligence mit Cognos BI", die im E-Campus Wirtschaftsinformatik online zur Verfügung steht.

Zu Beginn der Serie wird der Abenteuer- und Freizeit-Konzern vorgestellt. Nachdem die Produktpalette, die aktuelle Situation sowie die Probleme des Konzerns bekannt sind, folgt ein Überblick über die gängigen BI-Lösungen. Anschließend wird die Benutzeroberfläche von Cognos BI sowie deren Funktionen erläutert. Des Wieteren werden Berichte sowie Drill Downs aufgezeigt. Abschließend werden Chancen und Risiken von Business Intelligence eingeordnet und der Aufwand, der hinter der Nutzung von Business Intelligence-Systemen steckt wird veranschaulicht.

**Schlüsselwörter:** Business Intelligence, Einführung in Cognos BI, Arbeiten mit Cognos BI

# A Die Web-Based-Trainings

Der Lernstoff zum Themenbereich "Business Intelligence" wird durch eine Serie von Web-Based-Trainings (WBT) vermittelt. Die WBT bauen inhaltlich aufeinander auf und sollten daher in der angegeben Reihenfolge absolviert werden. Um einen Themenbereich vollständig durchdringen zu können, muss jedes WBT mehrfach absolviert werden, bis die jeweiligen Tests in den einzelnen WBT sicher bestanden werden.

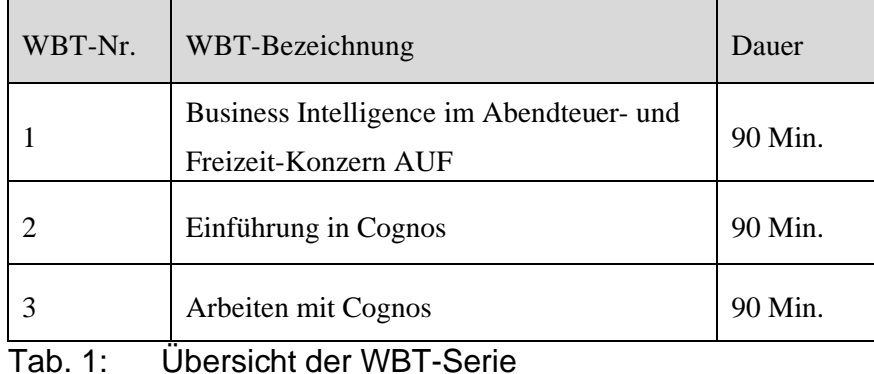

<span id="page-2-0"></span>Die Inhalte der einzelnen WBT werden nachfolgend in diesem Dokument gezeigt. Alle WBT stehen Ihnen rund um die Uhr online zur Verfügung. Sie können jedes WBT beliebig oft durcharbeiten. In jedem WBT sind enthalten:

- Vermittlung des Lernstoffes
- interaktive Übungen zum Lernstoff
- abschließende Tests zum Lernstoff.

# B Zur Einordnung der WBT-Serie

Im heutigen Informationszeitalter sind betriebliche Aufgaben komplexer denn je. Damit Mitarbeiter und Entscheidungsträger dennoch alle Aufgaben bewältigen können, bedarf es der Unterstützung eines angemessenen IT-basierten Hilfsmittels.

Die vorliegende WBT-Serie wird Sie in Form einer Case-Study mit dem Thema Business Intelligence vertraut machen und Ihnen konkrete Einsatzmöglichkeiten eines solchen Systems am Beispiel des BI-Systems Cognos BI von IBM aufzeigen. Als Handlungs- rahmen wird der weltweit agierende Abenteuer und Freizeit Konzern dienen, dessen deutsche Niederlassung Hauptschauplatz dieser WBT-Serie sein wird.

Die WBT-Serie "Business Intelligence" beinhaltet folgende Stoffe:

• WBT 01: Business Intelligence im Abendteuer- und Freizeit-Konzern AUF

Im ersten WBT wird Ihnen der Abenteuer- und Freizeit-Konzern vorgestellt. Nachdem Sie die Produktpalette, die aktuelle Situation sowie die Probleme des Konzerns kennen gelernt haben, werden Sie einen Überblick über die gängigen BI-Lösungen erhalten und von BI als Lösungsansatz erfahren.

• WBT 02: Einführung in Cognos

Im zweiten WBT lernen Sie die Benutzeroberfläche von Cognos BI kennen und erhalten einen Überblick über die Funktionen von Cognos. Des Weiteren lernen Sie, wie Sie Berichte suchen und automatisieren sowie Drill Downs durchführen können.

• WBT 03: Arbeiten mit Cognos

Nach Bearbeitung des dritten WBT sind Sie in der Lage, eigene Berichte mit Query Studio zu erstellen und Analysen mit Analysis Studio durchzuführen. Außerdem können Sie die Chancen und Risiken von Business Intelligence einordnen und kennen den Aufwand, der hinter der Nutzung von Business Intelligence-Systemen steckt.

Für Ihr Selbststudium per WBT müssen Sie einen Internet-Zugang haben - dies entweder auf Ihren eigenen PCs, auf den PCs im JLU-Hochschulrechenzentrum, in den JLU-Bibliotheken oder dem PC-Pool des Fachbereichs. Bitte beachten Sie, dass Sie sich die erforderlichen Zugangsberechtigungen frühzeitig besorgen.

# Inhaltsverzeichnis

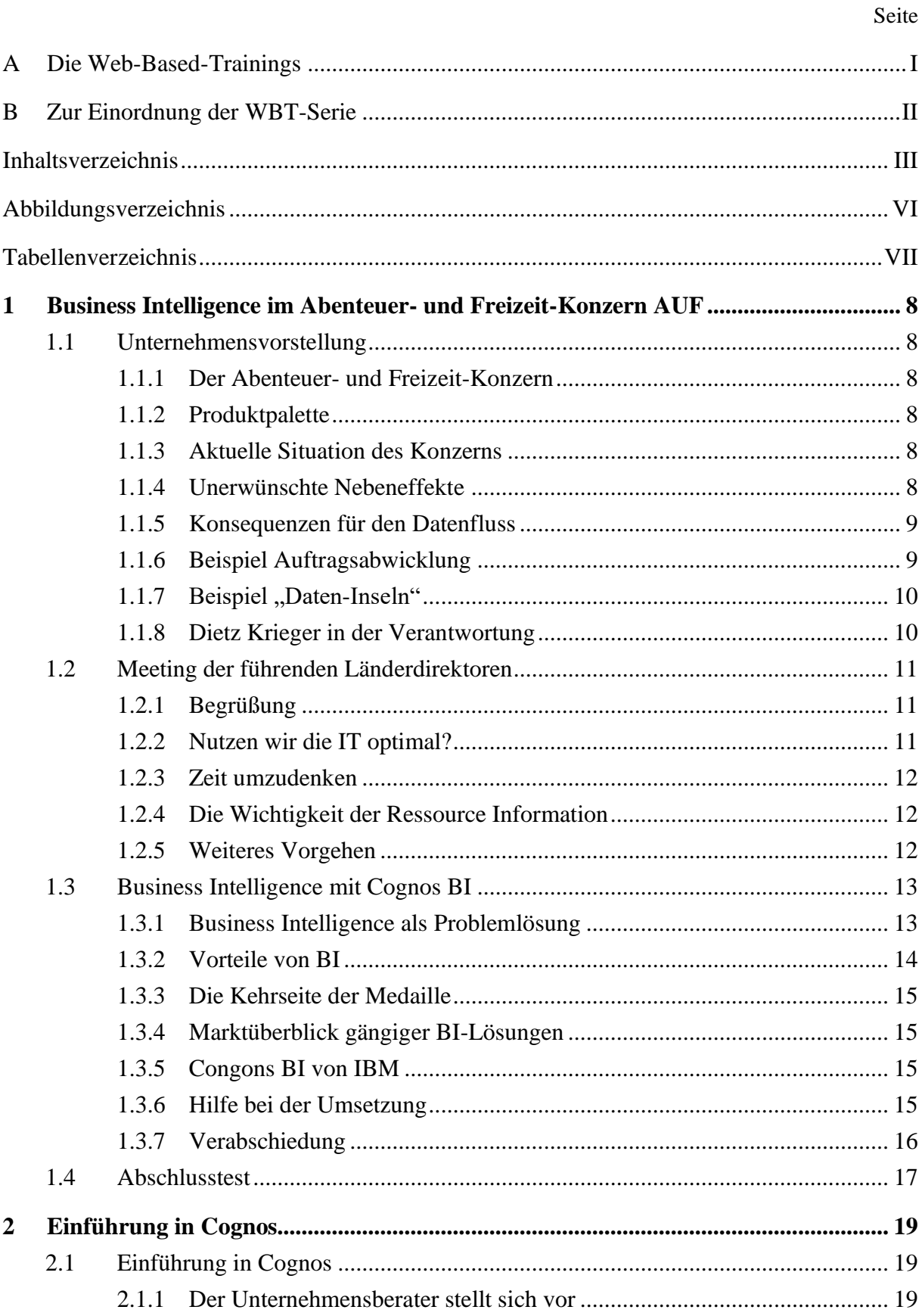

 $\overline{\mathbf{3}}$ 

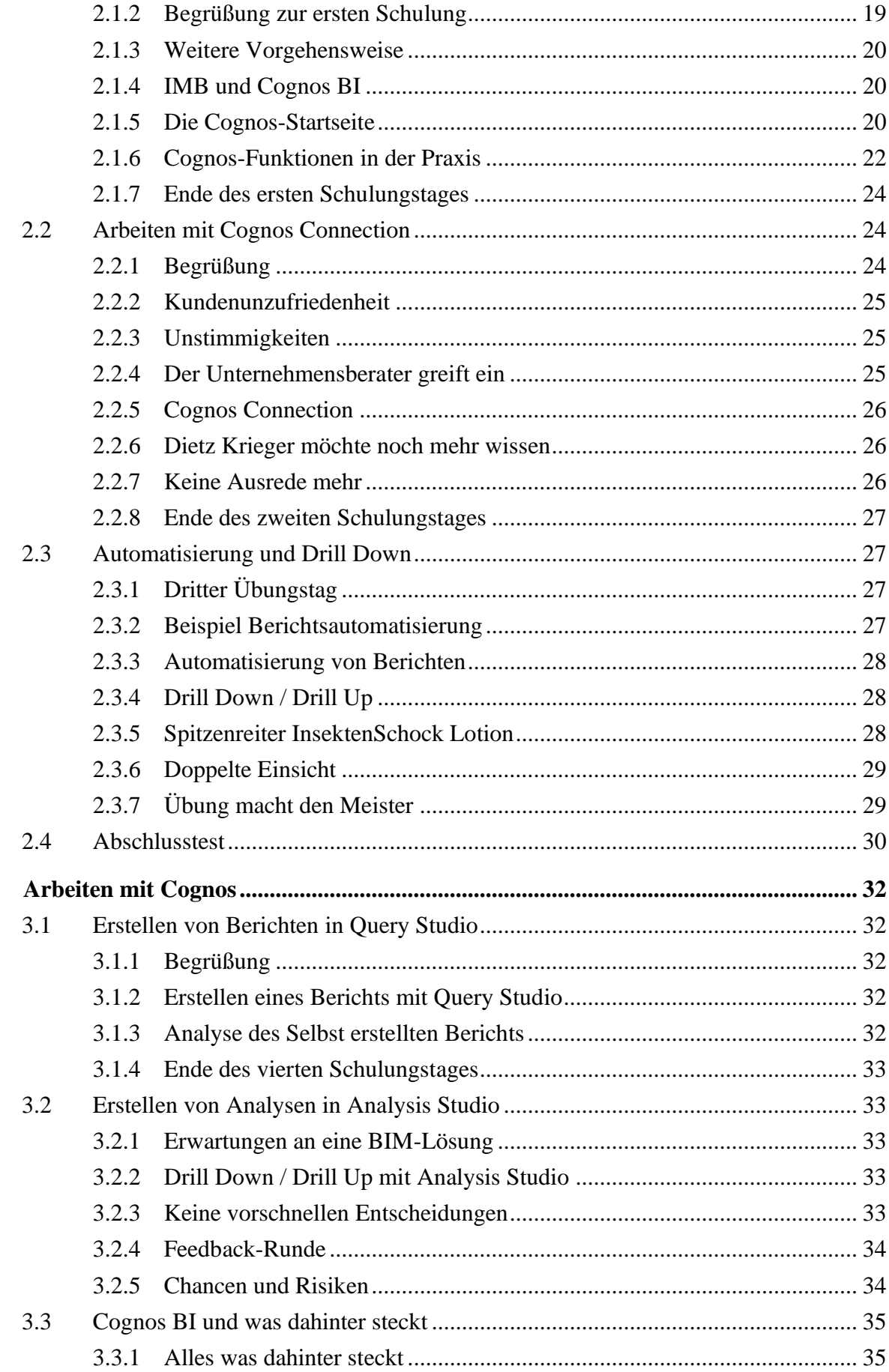

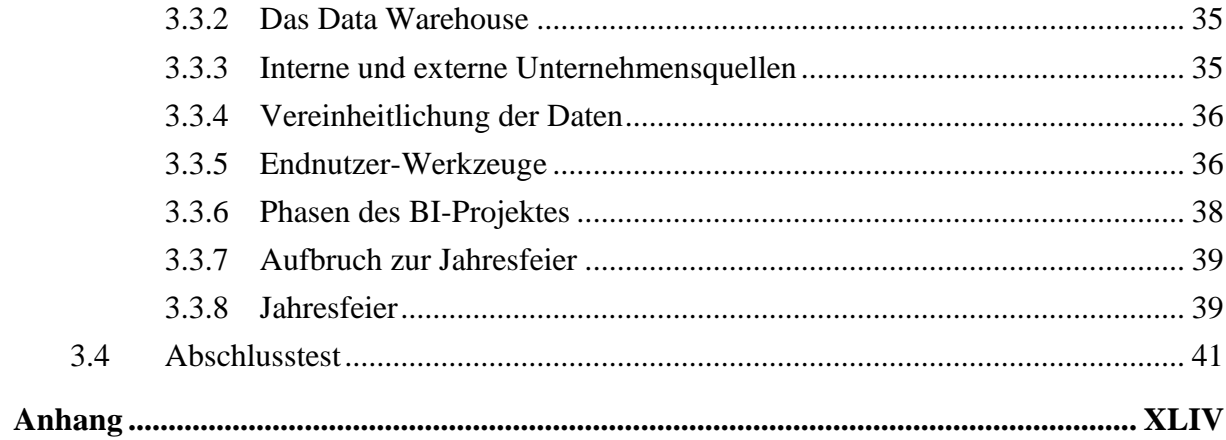

# Abbildungsverzeichnis

#### Seite

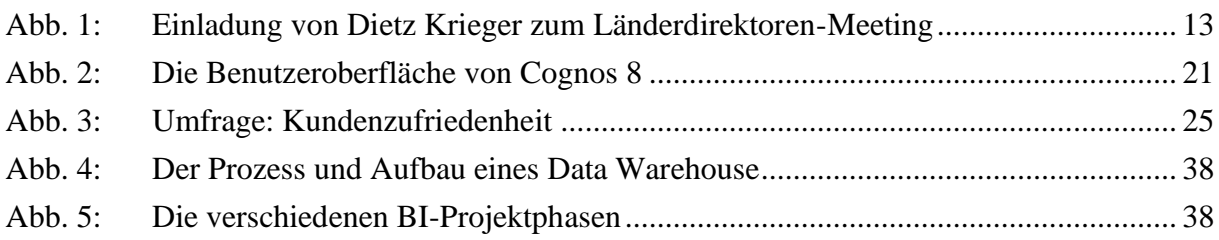

# **Tabellenverzeichnis**

Seite

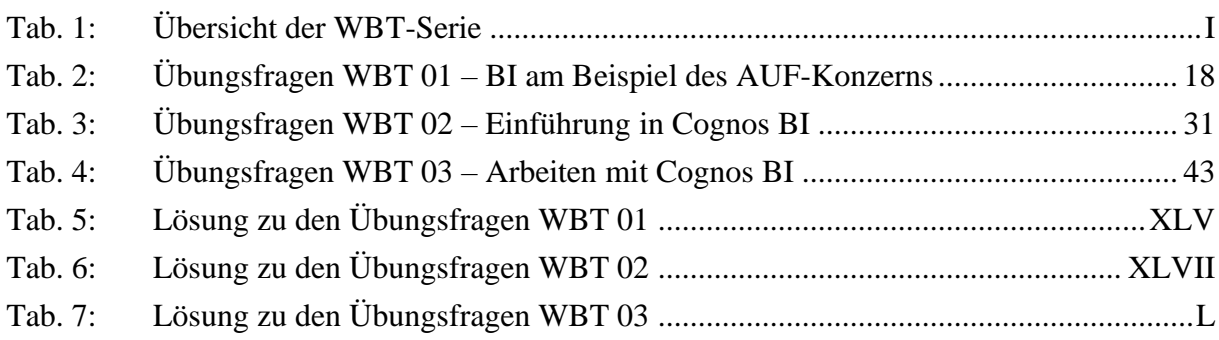

# 1 Business Intelligence im Abenteuer- und Freizeit-Konzern AUF

# 1.1 Unternehmensvorstellung

### 1.1.1 Der Abenteuer- und Freizeit-Konzern

Der Abenteuer- und Freizeit-Konzern ist ein weltweit agierendes Unternehmen. In den 20 Standorten weltweit sind momentan über 500 Mitarbeiter beschäftigt, von denen 23 am Standort Deutschlandtätig sind. Die deutsche Niederlassung wird im Mittelpunkt dieser WBT-Serie stehen.

#### 1.1.2 Produktpalette

Der Abenteuer- und Freizeit-Konzern vertreibt Camping- und Sportausrüstung. Die Produktpalette umfasst folgende Kategorien:

- Schutzausrüstung: Erste-Hilfe-Sets, Insektenschutz, Sonnenschutz
- Golfausrüstung: Schläger, Golftaschen, Golfhandschuhe
- Bergsteigerausrüstung: Kletterzubehör, Sicherheitszubehör, Werkzeuge
- Campingausrüstung: Zelte, Schlafsäcke, Kochzubehör

#### 1.1.3 Aktuelle Situation des Konzerns

Durch die gute konjunkturelle Lage der letzten Jahre konnte das Unternehmen die Einnahmen und den Gewinn regional, wie auch weltweit kontinuierlich steigern. Dies ermöglichte dem Konzern eine weltweite Expansion. So wurden ehemalige Konkurrenten im asiatischen Raum aufgekauft und in den Konzern eingegliedert.

#### 1.1.4 Unerwünschte Nebeneffekte

Das starke Wachstum des Konzerns führte aber auch zu unerwünschten Nebeneffekten. Vor allem die Unternehmenszukäufe verursachten eine konzernweite Ansammlung verschiedenster IT-Lösungen.

- Amerika: SAP
- Europa: Microsoft
- Asien: Oracle

#### 1.1.5 Konsequenzen für den Datenfluss

Da die eingesetzten Systeme nicht oder nur eingeschränkt miteinander kompatibel sind, entstehen in den einzelnen Niederlassungen **IT-Insellösungen**. Als Konsequenz können Unternehmensdaten nicht oder nur eingeschränkt von anderen Niederlassungen oder der Konzernleitung eingesehen werden. Die Möglichkeit, eine **Gesamtsicht** des Konzerns in **Echtzeit** zu erhalten, **fehlt** momentan sogar gänzlich. Gerade die Konzernstruktur und die durch die Expansion hervorgerufene Komplexität machen aber eben solche Möglichkeiten und einen ungehinderten Datenfluss über alle Konzerneinheiten hinweg unabdingbar.

Die beiden nachfolgenden Beispiele sollen Ihnen einen Einblick in die konkret entstehenden Probleme ermöglichen:

- Das erste Beispiel verdeutlicht die Probleme, die bei Bestellabwicklungen durch die Anwendung verschiedener IT-Lösungen entstehen können.
- Das zweite Beispiel geht gezielt auf die Problematik von "Daten-Inseln" ein.

#### 1.1.6 Beispiel Auftragsabwicklung

Welche Probleme bei betrieblichen Vorgängen generell entstehen können, wenn unterschiedliche IT-Lösungen zum Einsatz kommen, zeigt das folgende Beispiel: Kundenbestellungen gehen in der deutschen AUF-Niederlassung ein und werden an das in Rumänien gelegene Versandzentrum weitergeleitet, von wo aus die Waren an die Kunden versendet werden.

- Der Kunde ist ein Einzelhändler aus Deutschland und bestellt per Post fünf Golfschläger und zwei Golftaschen.
- Ein Vertriebsmitarbeiter der deutschen Niederlassung hat sich verlesen und gibt anstatt der zwei bestellten Golftaschen zwei Golfcarts in **Excel** ein. Die falschen Informationen werden gesendet.
- Das rumänische Logistikzentrum benutzt ein mit **Microsoft Access** selbst entwickeltes Warenwirtschaftssystem. Bei der Eingabe der Daten aus der **Excel-Tabelle** in das Warenwirtschaftssystem unterläuft dem Lagerarbeiter auch ein Fehler, sodass nun fünf Tennisschläger und zwei Golfcarts versendet werden.
- Die Post liefert die falschen Waren aus. Der Kunde aus Deutschland weiß mit den fünf Tennisschlägern und den zwei Golfcarts aber nichts anzufangen, und fragt sich was da wohl schief gelaufen ist.

• Während die Bestellung per Post aufgegeben wurde, der Vertrieb die Bestellung als Excel-Datei aufgenommen und weitergeleitet hat, die rumänischen Logistiker mit Access entwickeltes System einsetzen, benutzt der Kunde das **ERP-System NAV**.

Die Auftragsabwicklung ohne einheitliche IT-Lösung gleicht nicht selten einem Stille-Post-Spiel. Bildlich gesprochen verursachen die verschiedenen IT-Lösungen verschiedene "Daten-Töpfe". Bei jedem Schritt müssen Daten daher von einem Topf in den nächsten übernommen werden. So dauert der Vorgang länger als notwendig und der Kunde bekommt zudem falsche Waren geliefert. Idealzustand wäre ein einziger Daten-Pool, den sich alle miteinander teilen.

#### 1.1.7 Beispiel "Daten-Inseln"

Die einzelnen Niederlassungen führen in ihren Systemen Daten über ihre Geschäftsprozesse. Der Konzernleitung ist es jedoch nicht möglich, Daten der Niederlassungen in Echtzeit abzurufen. Um diese Daten zu nutzen, ist es momentan notwendig, die einzelnen Niederlassungen zu kontaktieren und sich die Daten manuell per E-Mail und Excel-Sheet weiterleiten zu lasen.

Die Konzernleitung möchte einen Jahresbericht erstellen und Daten aller Niederlassungen einholen. Da die Daten in unterschiedlichen IT-Anwendungen gespeichert sind, müssen sie zuerst in ein einheitliches Format gebracht werden. Dies geschieht in den einzelnen Niederlassungen, die ihre Daten manuell in Excel-Tabellen übertragen und diese anschließend an die Konzernleitung per E-Mail übermitteln.

Abschließen lässt sich sagen, dass dieser aufwändige Vorgang unnötige Unternehmensressourcen beansprucht und verschiedene weitere **Probleme** verursacht:

- Geschäftsprozesse der einzelnen Niederlassungen sind weitestgehend intransparent.
- Aufgrund der manuellen Arbeitsschritte kommt es häufig zu Fehlern.
- Diese Vorgehensweise ist sehr zeitintensiv.
- Verschiedene Sprach- und Kulturräume erschweren die Datenweitergabe

# 1.1.8 Dietz Krieger in der Verantwortung

Trotz dieser Probleme konnte der Konzern den Gewinn in den zurückliegenden Quartalen kontinuierlich steigern. Die Konzernleitung möchte die Daten- und Auswertungsprobleme dennoch beseitigen. Die Konzernleitung erhofft sich u. a. folgende **Verbesserungen**:

• steigende Qualität der betriebswirtschaftlichen Analysen,

- bessere Entscheidungsfundierung,
- leichteren Überblick über die Lage des Gesamtkonzerns,
- zeitnahe Datenverfügbarkeit.

Deshalb hat die Konzernleitung den Länderdirektor der deutschen Niederlassung, **Dietz Krieger**, beauftragt, sich diesem Problem anzunehmen und schnellstmöglich eine Lösung vorzustellen. Zu diesem Zweck wurden Herrn Krieger weitreichende Kompetenzen übertragen. Die nutzt er, um alle Länderdirektoren zu einem Meeting in die deutsche Niederlassung einzuladen

#### 1.2 Meeting der führenden Länderdirektoren

#### 1.2.1 Begrüßung

Nachdem sich alle Länderdirektoren im Konferenzraum der deutschen Niederlassung eingefunden haben, beginnt Dietz Krieger mit der Begrüßung aller Anwesenden.

"Meine Damen und Herren, herzlich willkommen zu unserem Meeting. Sie kennen sicher folgende Situation:

Für **Entscheidungen**, die lediglich Ihre eigene Niederlassung betreffen, liegen Ihnen viele Informationen vor. Doch sobald eine niederlassungs- übergreifende Entscheidung zu treffen ist, für deren Fundierung auch Informationen aus anderen Niederlassungen benötigt werden, wird es problematisch."

Die Ihnen vorliegende **Agenda** zeigt einige der Fragen auf, die wir zu beantworten haben."

- Liegen uns für Zwecke der Entscheidungsfundierung alle relevanten **Informationen** vor?
- Wie können wir sicherstellen, dass wir genau die **Daten** an die Hand bekommen, die wir auch benötigen?
- Welche **Maßnahmen** können wir ergreifen, um einen besseren Überblick über die Konzernentwicklung zu erhalten?

#### 1.2.2 Nutzen wir die IT optimal?

Dietz Krieger: "Ich denke, wir sind uns alle einig, dass der Abenteuer und Freizeit Konzern in den vergangenen Jahren große Erfolge erzielen konnte. Dennoch: Der Konkurrenzkampf ist hart und es gilt, die vielen noch unausgeschöpften Potentiale in unserem Unternehmen zu nutzen. Durch unsere Erfolge der letzten Jahre konnte der Konzern weltweit expandieren. Dadurch haben sich aber auch viele IT-Einzellösungen in unseren Niederlassungen etabliert, die einem reibungslosen Arbeitsablauf immer häufiger im Wege stehen. Zusätzlich zu den Agendapunkten müssen wir also noch folgende **Fragen** diskutieren".

- Wie reagieren wir auf diese Vielzahl von IT-Systemen?
- Welche Maßnahmen sind zu ergreifen, um die Lage des Konzerns zu verbessern?

#### 1.2.3 Zeit umzudenken

Der Länderdirektor von England wirft ein: "Herr Krieger, bevor Sie mit Ihren Ausführungen fortfahren, möchte ich anmerken, dass wir in England mit dem bisherigen Kurs sehr gut gefahren sind. Wir können unsere eigenen Daten ohne weiteres einsehen. Wozu also das ganze Brimborium und der zusätzliche Aufwand?"

**Dietz Krieger** antwortet: "Wie von Ihnen richtig festgestellt, können unsere Niederlassungen für niederlassungsinterne Entscheidungen generell auf viele Informationen zurückgreifen.

Das **Problem** besteht vielmehr darin, auf Informationen aus anderen Niederlassungen zugreifen zu können. Vor allem die Konzernleitung muss einen unverhältnismäßig **hohen Aufwand** betreiben, um an alle notwendigen Informationen zu gelangen."

#### 1.2.4 Die Wichtigkeit der Ressource Information

**Dietz Krieger**: "Dieses Problem gewinnt noch mehr an Brisanz, wenn man bedenkt, dass Informationen generell ein sehr wichtiger **Produktions- und Wettbewerbsfaktor** sind.

Aufgrund der Insellösungen wird der Konzernleitung übergreifendes, geschäftsrelevantes Wissen vorenthalten. Wie sagt man doch - Wissen ist Macht. Dies gilt im heutigen Informationszeitalter mehr denn je."

Der Länderdirektor von England: "Okay, Herr Krieger. Aus dieser Perspektive muss ich eingestehen, dass wir tatsächlich auch die Gesamtsicht beachten sollten und etwas ändern müssen. Wie sollten wir denn Ihrer Meinung nach dieses Problem angehen?"

#### 1.2.5 Weiteres Vorgehen

**Dietz Krieger**: "Da nicht nur ich, sondern wir alle vorbereitet sein sollten, werden wir das Meeting an dieser Stelle beenden und uns in zwei Wochen wieder hier in der deutschen Niederlassung treffen.

Bis dahin machen Sie sich Gedanken, welche Informationen Sie generell von anderen Niederlassungen benötigen und welche von anderen Niederlassungen am häufigsten bei Ihnen nachgefragt werden. Ich werde in der Zwischenzeit eine Lösung für unsere Probleme ausarbeiten und Ihnen diese bei unserem nächsten Treffen vorstellen. Die offizielle Einladung erfolgt in Kürze per **E-Mail**."

Alle 20 Länderdirektoren erhalten die Einladung - auch die Länderdirektoren von Japan, Schweden und England

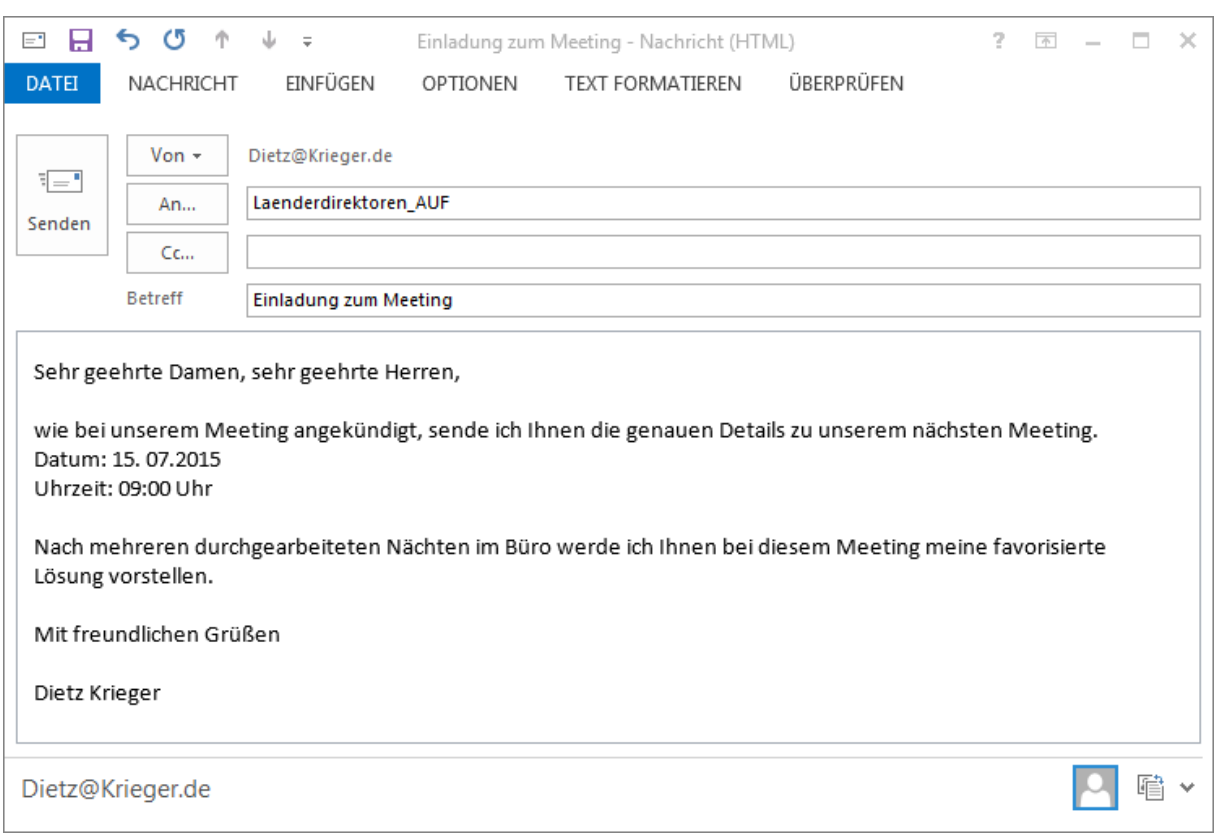

<span id="page-14-0"></span>Abb. 1: Einladung von Dietz Krieger zum Länderdirektoren-Meeting

1.3 Business Intelligence mit Cognos BI

# 1.3.1 Business Intelligence als Problemlösung

Dietz Krieger: "Ich heiße Sie zum zweiten Mal herzlich willkommen in den Konferenzräumen der deutschen AUF Niederlassung. Das Ergebnis meiner Vorarbeit werde ich Ihnen heute vorstellen. Die Lösung für unsere Daten- und Auswertungsprobleme sind Business Intelligence-Systeme, kurz **BI-Systeme** genannt.

Mit BI-Systemen können Unternehmensdaten systematisch gesammelt, analysiert und in einer übersichtlichen Form dargestellt werden. Um Ihnen die notwendigen Grundlagen zu vermitteln, habe ich eine **Präsentation** vorbereitet.

• BI ist die Kurzform für Business Intelligence.

- Der Begriff wurde Anfang bis Mitte der 90er Jahre populär und bezeichnet ganz allgemein Prozesse zur Sammlung, Auswertung, Analyse und Darstellung von Unternehmensdaten in elektronischer Form.
- BI stammt aus dem englischen und steht nicht, wie fälschlicherweise oft angenommen, für Geschäftsintelligenz, sondern Geschäftsanalytik.
- Mit Hilfe von BI-Systemen können Daten über das eigene Unternehmen, die Mitbewerber oder die allgemeine Marktentwicklung gesammelt, ausgewertet, systematisch analysiert, und in einer ansprechenden Form dargestellt werden.
- Ein BI-System ist mit einem Werkzeugkasten vergleichbar, der bei der Strukturierung und der Auswertung von großen und verteilten Datenmengen behilflich ist.
- Ziel ist es, Herr der Informationsflut im Unternehmen zu werden und den eigenen Mitarbeitern relevante Informationen zugänglich zu machen, um langfristig Know-how im Unternehmen aufzubauen.
- Besonders hilfreich für unsere Belange ist, dass mit Hilfe von BI-Systemen Daten von allen Niederlassungen in allen Niederlassungen und von der Konzernzentrale bedarfsorientiert eingesehen werden können.

**Fazit**: Was wir brauchen, ist ein BI-System!"

#### 1.3.2 Vorteile von BI

Die **Länderdirektorin von Japan**: "Ihre Präsentation war sehr ansehnlich gestaltet und auch Ihre Werkzeugkoffer-Metapher hört sich gut an. Letztendlich war die Beschreibung aber doch etwas theoretisch. Könnten Sie die Vorteile von BI-Systemen bitte noch einmal an einem konkreten Beispiel für unseren Konzern verdeutlichen?"

**Dietz Krieger**: "Dies wäre sowieso mein nächster Schritt gewesen. Nehmen wir doch gerade die asiatische Region als Beispiel:

Mit Hilfe eines BI-Systems kann die Konzernleitung die Einnahmen und Ausgaben der einzelnen asiatischen Niederlassungen **überwachen** und kann so entscheiden, welche Niederlassungen profitabel sind und welche nicht. Somit werden die Geschäftsergebnisse **transparenter**. Falls Ihnen dies Sorgen bereitet:

Die Konzernleitung könnte mit Hilfe eines BI-Systems ein **variables Belohnungssystem** einführen, nach dem Mitarbeiter der einzelnen Niederlassungen **leistungsorientiert** entlohnt werden. Dennoch sollten Sie sich entspannen: Ein nicht zu vernachlässigender Punkt ist, dass durch ein BI-System unser Geschäft um einiges **effizienter** gestaltet werden kann."

#### 1.3.3 Die Kehrseite der Medaille

Die Länderdirektorin von Japan: "Wie Sie wissen, sind wir Asiaten ein sehr fleißiges Volk. Daher haben wir keine Bedenken und begrüßen diese Verbesserungen sehr. Aber bei uns sagt man auch: Wo es Licht gibt, ist auch Schatten. Also wird es hier doch sicher auch eine Kehrseite der Medaille geben, Herr Krieger?"

**Dietz Krieger**: "Vielen Dank, Ihr Hinweis ist völlig richtig. Wenn ein BI-System nicht genau an unsere Erfordernisse angepasst ist, wird es mehr Probleme als Nutzen verursachen. Es ist besonders wichtig, die **Komplexität** dieser Systeme nicht zu unterschätzen und dies bei der Einführung in unserem Unternehmen zu berücksichtigen.

Durch die Auswahl eines passenden BI-Systems und einer **sorgfältigen Integration** in das Unternehmen lassen sich diese Risiken aber auf ein Mindestmaß reduzieren."

#### 1.3.4 Marktüberblick gängiger BI-Lösungen

Zusätzlich zur Business Intelligence-Präsentation hat Dietz Krieger noch eine Flipchart vorbereitet, die eine Übersicht über die Marktanteile der Anbieter am weltweiten Umsatz mit Business-Intelligence-Lösungen gibt.

**Dietz Krieger: "SAP** gehört zu den Marktführern in Deutschland und nimmt mit 21,3% Marktanteil den ersten Platz ein. Den zweiten Rang belegt **Oracle** mit 13,9%.

Drittstärkster Anbieter ist **IBM** mit 12,7% Marktanteil. Der viertgrößte Anbieter ist **SAS** mit 11,8% Marktanteil. Mehr als 20 weitere Anbieter kommen auf 30,8%"

#### 1.3.5 Cognos BI von IBM

**Dietz Krieger**: "Um das richtige BI-System zu finden, habe ich die wichtigsten Auswahlkriterien gesammelt und die Systeme der großen Anbieter danach bewertet.

Bei Cognos BI von IBM habe ich nicht nur das beste Preis-Leistungs-Verhältnis festgestellt. Es lässt sich auch relativ einfach auf unsere Belange anpassen.

Umso besser ist dies, da die Konzernleitung vor einiger Zeit sowieso schon einen Rahmenvertrag mit IBM abgeschlossen hat. Auch daher ist es für uns naheliegend, Cognos BI einzuführen."

#### 1.3.6 Hilfe bei der Umsetzung

Der Länderdirektor von Schweden: "Herr Krieger, ist es nicht sinnvoll, eine externe **Unternehmensberatung** zu engagieren, die unsere Niederlassungen bei der Einführung und Implementierung eines solchen Systems unterstützen wird?"

**Dietz Krieger:** "Machen Sie sich keine Sorgen. Da die Konzernleitung bereits empfohlen hat eine Unternehmensberatung zu engagieren, habe ich jemanden beauftragt die Einführung zu planen. Sobald dieser Schritt abgeschlossen ist, werden Berater in unsere Niederlassungen entsendet, um uns bei der Implementierung von Cognos BI zu unterstützen."

#### 1.3.7 Verabschiedung

Dietz Krieger: "Ich werde nun der Konzernleitung mitteilen, dass Sie mit dieser Lösung einverstanden sind und der Unternehmensberatung für die Entsendung der Berater grünes Licht erteilen. Ich freue mich, dass wir das Meeting hiermit einvernehmlich abschließen können.

Ich danke Ihnen für Ihre Aufmerksamkeit und bin mir sicher, dass sich Cognos BI in unserem Unternehmensalltag bewähren wird. Die Unternehmensberater werden in den nächsten Tagen in Ihren Niederlassungen eintreffen. Ich wünsche Ihnen einen guten **Heimflug**."

Nach einigen Tagen trifft der Unternehmensberater in der deutschen Niederlassung ein, um Cognos BI auf einem Server-Rechner zu installieren. Nach Abschluss der Installation wird er die wichtigsten Führungskräfte Schritt für Schritt in der Benutzung der Software schulen.

# 1.4 Abschlusstest

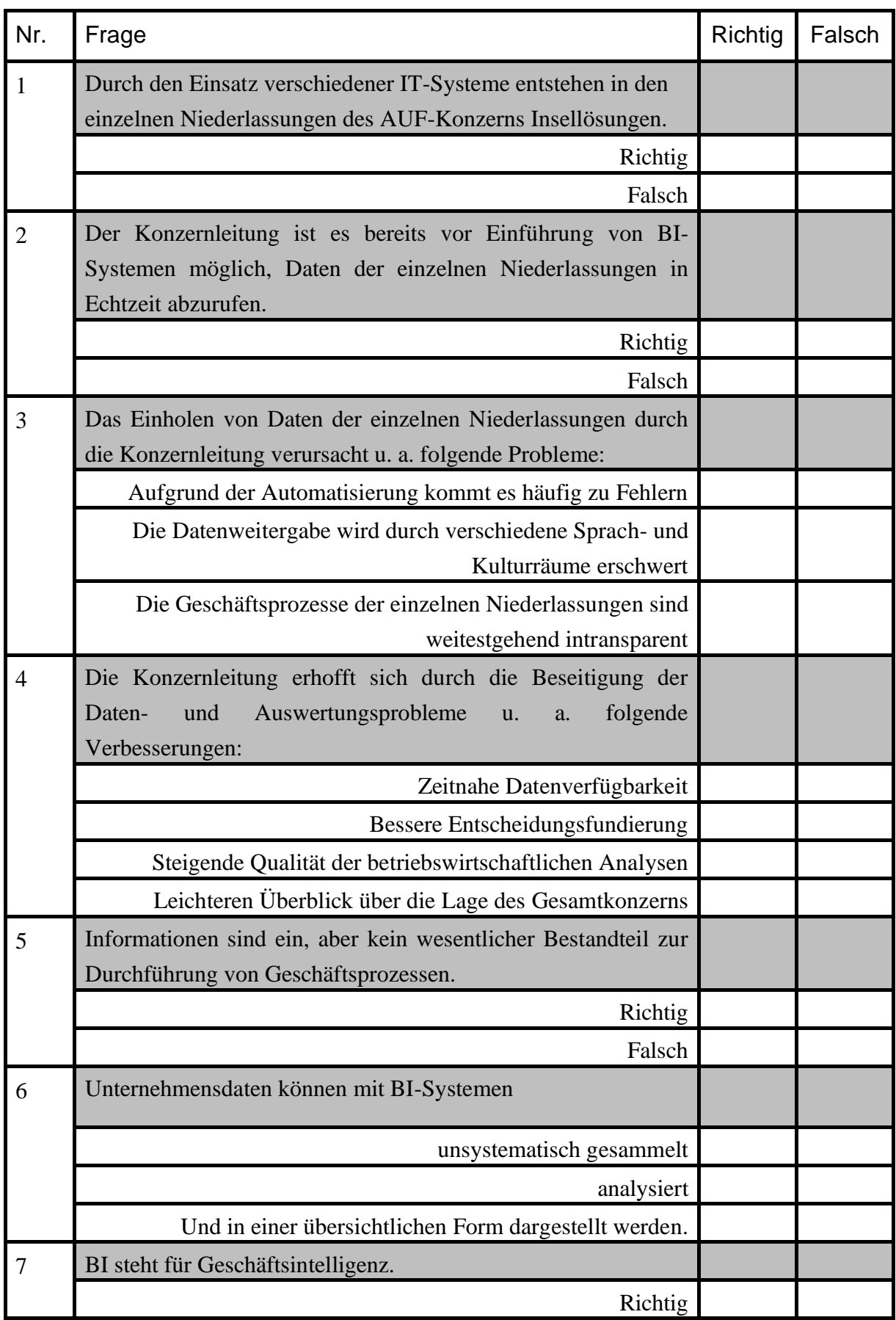

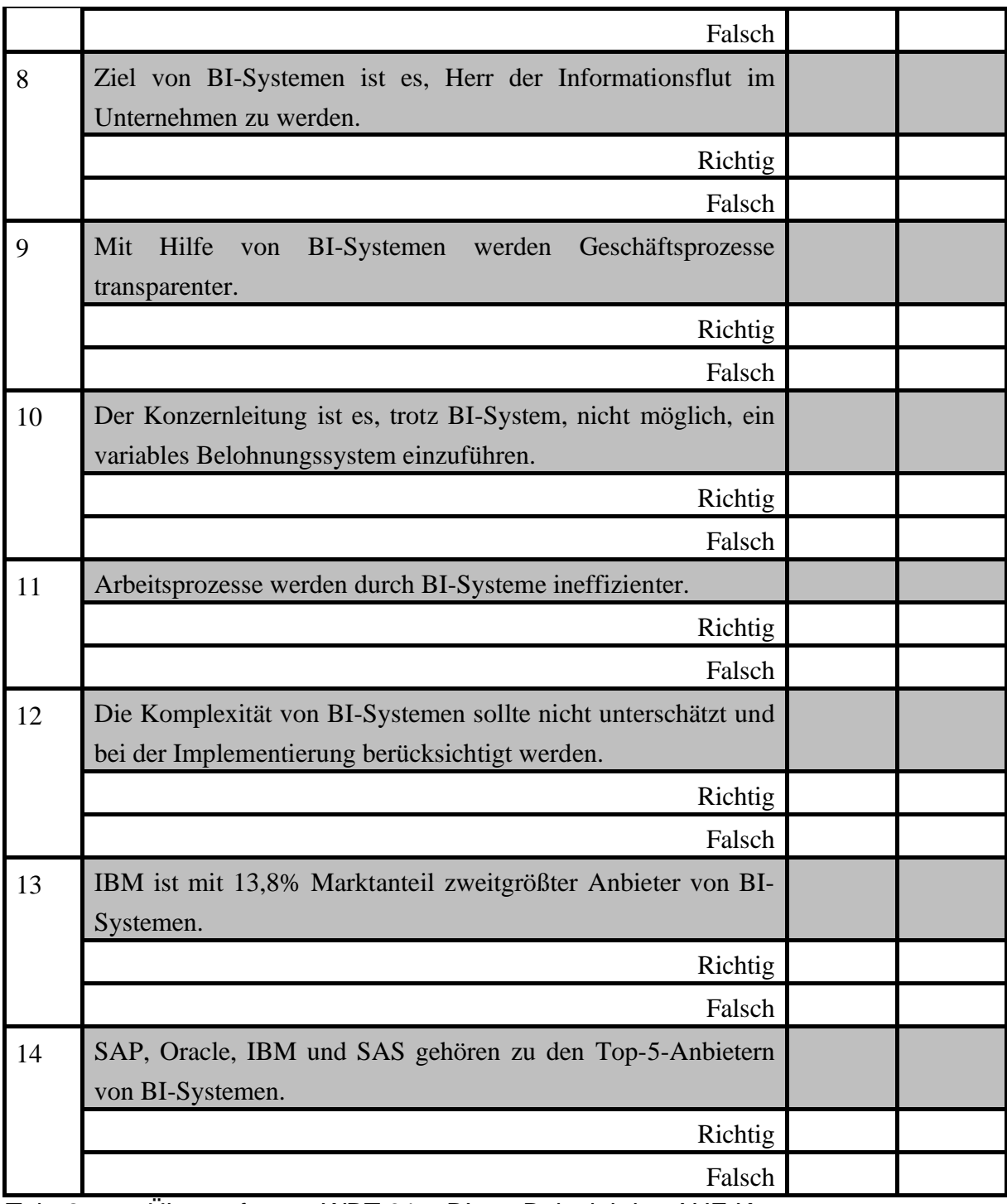

<span id="page-19-0"></span>Tab. 2: Übungsfragen WBT 01 – BI am Beispiel des AUF-Konzerns

# 2 Einführung in Cognos

- 2.1 Einführung in Cognos
- 2.1.1 Der Unternehmensberater stellt sich vor

Unternehmensberater **Bernhard Rater**: "Sehr geehrte Damen und Herren. Den meisten von Ihnen werde ich in den letzten Wochen schon das ein oder andere Mal über den Weg gelaufen sein. Mein Name ist Bernhard Rater. Ich werde Ihnen mit Rat und Tat bei der Einarbeitung in das BI-System Cognos BI von IBM zur Seite stehen und in Zusammenarbeit mit Ihnen die Performance Ihres Unternehmens verbessern.

Die Installation ist bereits seit einigen Tagen abgeschlossen und die Software läuft stabil auf den Unternehmensservern. In den kommenden Wochen werden Sie Schritt für Schritt in die Benutzung der Software eingeführt. Ich freue mich auf eine konstruktive Zusammenarbeit mit Ihnen."

#### 2.1.2 Begrüßung zur ersten Schulung

Unternehmensberater **Bernhard Rater**: "Cognos BI soll Ihre Arbeit nicht nur effizienter, sondern auch angenehmer gestalten. Die Schulungen, in denen Sie den Umgang mit der Software erlernen, werden von nun an im wöchentlichen Rhythmus stattfinden.

Um zuerst die wichtigsten Entscheidungsträger im Unternehmen im Umgang mit der Software zu schulen, werden die Schulungen vorerst in einer kleinen Gruppe mit lediglich drei Teilnehmern stattfinden. Ich bitte Sie, sich nun einmal alle vorzustellen."

Länderdirektor **Dietz Krieger**: "Mein Name ist Dietz Krieger. Ich bin seit 5 Jahren Länderdirektor der deutschen Niederlassung. Die Konzernleitung hat mich beauftragt, eine Lösung für unsere Daten- und Auswertungsprobleme zu finden."

Vertriebsleiter **Albrecht Lehrer**: "Mein Name ist Albrecht Lehrer. Ich bin Vertriebsleiter der deutschen Niederlassung des Abenteuer und Freizeit Konzerns. Zu meinen Aufgaben gehört u.a. die Erarbeitung von Vertriebs- und Marktstrategien."

Controller **Dieter Durchblick**: "Mein Name ist Dieter Durchblick und ich bin Controller der deutschen Niederlassung. Meine Hauptaufgabe besteht in der Planung, Steuerung und Kontrolle der Unternehmensziele."

#### 2.1.3 Weitere Vorgehensweise

Unternehmensberater **Bernhard Rater**: "Unsere heutige erste Schulung zielt darauf ab, Sie schon einmal mit Cognos und der dazugehörigen Benutzeroberfläche vertraut zu machen. Nachdem Sie einen ersten Einblick in die Software und die wichtigsten Funktionen erhalten haben, werden wir bei den nächsten Treffen tiefer in die Materie einsteigen. Ich habe schon alle Vorkehrungen im hiesigen Schulungsraum getroffen. Nach einer kurzen Präsentation werden wir eine praktische Übung anschließen.

Nun folgen Sie mir bitte in den Schulungsraum."

#### 2.1.4 IMB und Cognos BI

#### *Schulungsraum, AUF Deutschland*

Alle haben sich rechtzeitig in dem Schulungsraum der AUF-Niederlassung Deutschland eingefunden und Bernhard Rater leitet zu einer Präsentation über.

Unternehmensberater Bernhard Rater: "Meine Herren. Mit Ausnahme von Herrn Krieger werden Sie sich sicher schon gefragt haben, um welche Software es sich denn überhaupt handelt. Die Software, mit der wir uns in der nächsten Zeit beschäftigen werden, heißt Cognos BI und stammt aus dem Hause IBM. Hierzu habe ich Ihnen eine Präsentation vorbereitet, um Sie mit den nötigen Hintergrundinformationen zu versorgen."

- IBM steht für International Business Machines Corporation.
- IBM ist einer der führenden Anbieter für Hardware, Software und IT-Dienstleistungen.
- IBM beschäftigt weltweit mehr als 400.000 Mitarbeiter.
- Im Bereich Business Intelligence zählt IBM zu den Top-5-Anbietern.
- Der kanadische BI-Spezialist Cognos wurde im Jahre 1969 in Ottawa gegründet.
- Im Jahre 2008 wurde Cognos von IBM aufgekauft.

#### 2.1.5 Die Cognos-Startseite

Unternehmensberater Bernhard Rater: "IBM ist mit Cognos BI eines der marktführenden Unternehmen im BI-Sektor und bietet die volle Bandbreite an BI-Funktionen. In dieser ersten Übung werden Sie sich mit dem **Cognos-Startbildschirm** vertraut machen.

Bitte öffnen Sie nun Ihren Web-Browser und loggen Sie sich über die Website in Cognos ein. Später, im Geschäftsalltag, werden Sie hierfür natürlich eigene Login-Daten mit den jeweils dazugehörigen Berechtigungen erhalten.

Nachdem Sie sich erfolgreich in Cognos BI eingeloggt haben, ist dies die Seite, die in Ihrem Web-Browser angezeigt wird. Diese Seite ist Ausgangspunkt für alle Ihre Cognos-Aktivitäten."

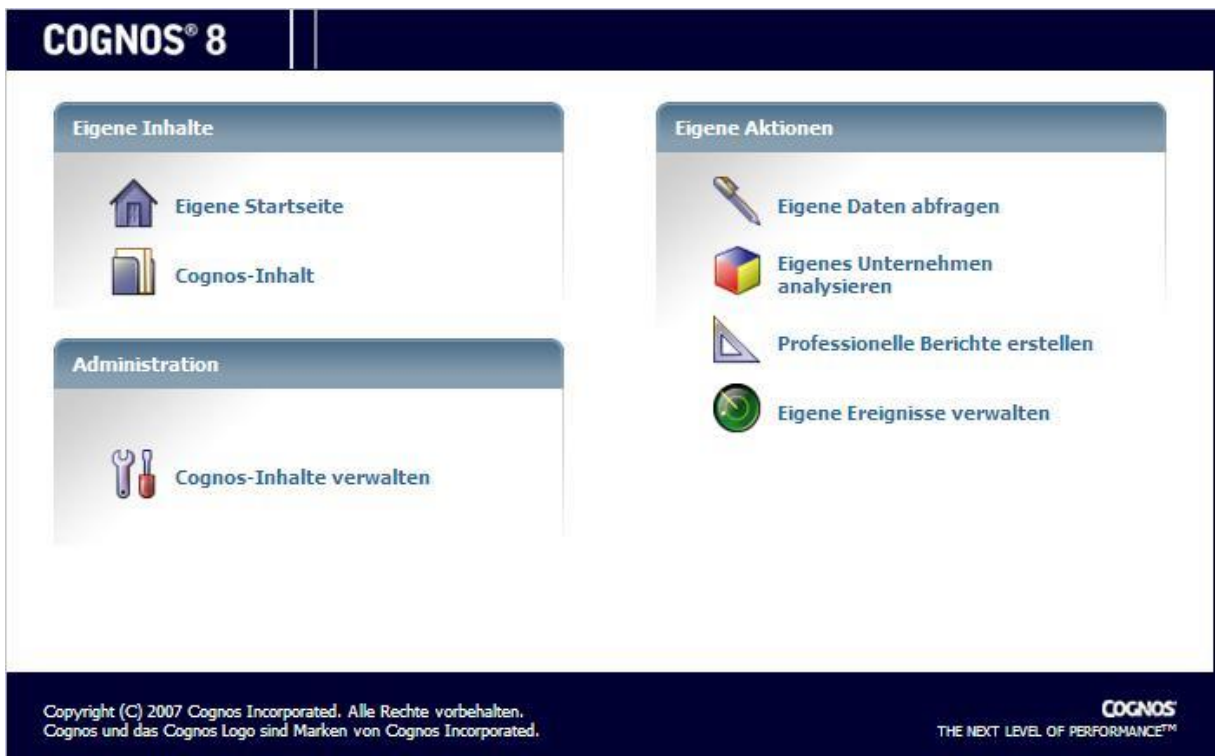

<span id="page-22-0"></span>Abb. 2: Die Benutzeroberfläche von Cognos 8

- **Eigene Startseite**: In Cognos können Benutzer ihre **eigene Startseite** erstellen und so alle regelmäßig benötigten Informationen auf den ersten Blick einsehen. Durch Klick auf das eigene Startseite-Symbol gelangen Sie zu dieser individualisierten Startseite.
- **Cognos Inhalt**: Effektive Entscheidungsfindung erfordert einen einfachen Zugang zu allen Unternehmensdaten. Die Funktion **Cognos Connection** ist der Ausgangspunkt für den Zugriff auf Ihre BI-Informationen und die volle Funktionalität von Cognos BI. Sie verwenden die Funktion zum Suchen, Strukturieren, Verwalten und Anzeigen des BI-Inhaltes Ihres Unternehmens.
- **Cognos-Inhalte verwalten**: Die Funktion **Cognos-Inhalte** verwalten dient zum Überwachen von Anwendungsaktivitäten sowie zum Verwalten der Sicherheitseinstellungen und der Cognos-Inhalte.
- **Eigene Daten abfragen**: Eigene Daten können mit der Funktion **Query Studio** abgefragt werden. Weniger erfahrene Benutzer können zum Beispiel eigene Berichte erstellen, das Berichtslayout nach ihren Vorstellungen ändern, Daten filtern und sortieren und Diagramme erstellen. Nach Wunsch sind die Berichte auch in einem anderen Format, wie zum Beispiel PDF, darstellbar.
- **Eigenes Unternehmen analysieren**: Manager und Unternehmensanalysten verwenden die Funktion **Analysis Studio**, um ihr Unternehmen besser zu verstehen und Antworten auf Fragen über ihr Unternehmen zu erhalten. Benutzer können Analysen erstellen, um Informationen zu einem Ereignis zu erhalten. Zusätzlich ermöglichen Analysen das Aufzeigen von Trends und Anomalien, die in anderen Berichten nicht offensichtlich sind.
- **Professionelle Berichte erstellen**: Mit der Funktion **Report Studio** können erfahrene Benutzer sehr differenzierte Berichte zu speziellen Fragestellungen erzeugen. Nachdem ein Bericht erstellt ist, kann dieser in diversen Sprachen und Formaten veröffentlicht werden. Report Studio umfasst auch einen Modus für die Express-Berichtserstellung, mit der auch nicht-technische Benutzer Finanz- und Managementberichte erstellen können.
- **Eigene Ereignisse verwalten**: Ereignisse verwalten Sie mit **Event Studio**. Entscheidungsträger im Unternehmen können in Echtzeit über Ereignisse benachrichtigt werden. Dadurch sind sie in der Lage, frühzeitig wirksame Entscheidungen zu treffen. Dies geschieht über das Einrichten von sogenannten Agenten, die Statusänderungen, bevorzugte Kunden, Unternehmensdaten oder andere Bedingungen überwachen, die wichtig für das Unternehmen sind.

#### 2.1.6 Cognos-Funktionen in der Praxis

Da neben der Theorie vor allem die Praxis wichtig ist, hat Bernhard Rater für die wichtigsten Funktionen Bespiele mit Bezug zum AUF-Konzern vorbereitet.

- **Eigene Startseite**: Über diese Funktion können Sie Ihre **eigene Startseite** erstellen. Dies ermöglicht Ihnen, die für Sie wichtigen Informationen auszuwählen und diese bei jeder Anmeldung in Cognos schnell anzeigen zu lassen. Zusätzlich ist es möglich, den Inhalt so auszuwählen und die Seite so zu strukturieren, wie es für Sie und Ihre Arbeitsweise am angenehmsten ist. So kann zum Beispiel Länderdirektor Dietz Krieger sich bei jedem Einloggen in Cognos eine Übersicht zur aktuellen Mitarbeiterzufriedenheit in der deutschen AUF-Niederlassung anzeigen lassen. Falls diese unter einen kritischen Wert sinkt, ist er sofort informiert und kann gegenlenken
- **Cognos Connection**: Ein Grund für die Einführung von Cognos BI ist der einfachere und schnellere Zugriff auf Unternehmensdaten. Die Funktion **Cognos Connection** ist der Ausgangspunkt für den Abruf sämtlicher BI-Informationen Ihres Unternehmens. Sie können bestehende Berichte einsehen und Zeitpläne für Berichte festlegen. Dadurch wird gewährleistet, dass Berichte zum passenden Zeitpunkt den betroffenen Mitarbeiter zugänglich gemacht werden. Somit sind diese immer mit allen notwendigen

Informationen versorgt. So kann zum Beispiel Controller Dieter Durchblick sicherstellen, dass die von ihm in regelmäßigen Abständen in Cognos erstellten Berichte immer zum richtigen Zeitpunkt bei den richtigen Mitarbeitern landen. Ohne Cognos BI erforderte dies einiges an Organisationstalent und großen Arbeitsaufwand.

- **Eigene Daten abfragen**: Mit **Query Studio** können weniger erfahrene Benutzer beispielsweise Berichte zu einfachen betriebswirtschaftlichen Fragen mit einem individuellen Berichtslayout erstellen und diese nach Wunsch als Diagramm anzeigen lassen. Um die Arbeit noch angenehmer, aber auch effizienter zu gestalten, lassen sich die Berichte auch in anderen Formaten, wie z. B. PDF, ausführen. So ist es Vertriebsleiter Albrecht Lehrer ohne Hilfe durch Controller Dieter Durchblick möglich, einen Bericht über die Produkte mit den höchsten Retouren-Quoten zu erstellen und ausrechnen zu lassen, welche Verluste an Einnahmen aus diesen Retouren resultieren. Ohne Cognos BI war dies früher nur über den Umweg über Controller Dieter Durchblick möglich.
- **Eigenes Unternehmen analysieren**: Mit **Analysis Studio** können Sie Daten interaktiv aufbereiten und ohne großen Aufwand Analysen erstellen. Dies ermöglicht Ihnen einen besseren Einblick in die Geschäftsabläufe und durch fundierte Entscheidungen die Unternehmensleistung zu verbessern. Diese Analysen machen es außerdem möglich, Trends und Anomalien aufzuzeigen, die in anderen Arten von Berichten nicht ersichtlich werden. So ist es Vertriebsleiter Albrecht Lehrer zum Beispiel möglich, die Retouren noch tiefgreife der zu analysieren, um herauszufinden, wo und warum die Produkte am häufigsten zurückgesendet werden.
- **Professionelle Berichte erstellen**: Mithilfe von **Report Studio** können versierte Berichtsautoren Berichte erstellen, die ein aufwändiges Layout, besondere Formatierungen und interaktive Benutzereingaben enthalten. Dies setzt jedoch gute Kenntnisse des Cognos-Systems voraus. Unerfahrene Nutzer sollten daher auf Query Studio zurückgreifen. Mithilfe von Report Studio kann Controller Dieter Durchblick zum Beispiel einen Finanzbericht im Bilanzformat erstellen, der Vermögenswerte, Verbindlichkeiten und das Eigenkapital des Unternehmens für die letzten Jahre aufführt. Ohne Cognos BI war dies ebenfalls nur mit erheblich höherem Aufwand möglich.
- **Eigene Ereignisse verwalten**: In **Event Studio** können Sie Agenten für Unternehmensereignisse oder Ausnahmebedingungen definieren. Agenten dienen dazu, Aufgaben durchzuführen oder Warnungen zu generieren, sobald in den Datensätzen bestimmte vorher festgelegte Schwellenwerte erreicht werden. Dies stellt sicher, dass die Entscheidungsträger im Unternehmen in Echtzeit über wichtige Ereignisse informiert werden und zeitnah Entscheidungen treffen können. Vertriebsleiter Albrecht Lehrer möchte sicherstellen, dass die Kunden des Abenteuer- und Freizeit- Konzern mit

den Produkten und Dienstleistungen vollauf zufrieden sind. Mit Event Studio kann er und das ganze Vertriebsteam sofort per Email benachrichtigt werden, wenn ein Kunde ein Produkt zurückgibt. Die entsprechenden Mitarbeiter können dann Kontakt mit dem Kunden aufnehmen und sich um Schadensbegrenzung bemühen, sodass der Kunde doch noch zufrieden gestellt wird und nicht zur Konkurrenz abwandert.

#### 2.1.7 Ende des ersten Schulungstages

Nachdem sich alle Anwesenden ausführlich mit der Cognos-Startseite vertraut gemacht haben, fährt **Bernhard Rater** fort:

"Da Sie nun einen Überblick über die verschiedenen Anwendungs-möglichkeiten von Cognos BI bekommen haben, endet unsere Einführungsübung an dieser Stelle. Nächste Woche werden Sie die Funktion Cognos Connection besser kennen lernen. Mit dieser Funktion können Sie Ihre Arbeit nicht nur erheblich angenehmer gestalten, sondern ganz neue Einblicke in die Geschäftsprozesse und die daraus resultierenden Konsequenzen erhalten.

Wir treffen uns nächste Woche wieder zur gleichen Zeit hier im Schulungsraum."

#### 2.2 Arbeiten mit Cognos Connection

#### 2.2.1 Begrüßung

Unternehmensberater Bernhard Rater: "Sehr geehrte Damen und Herren. Nachdem Sie letzte Woche die grund-legenden Möglichkeiten von Cognos BI kennen gelernt haben, lernen Sie diese Woche, wie Sie das Programm für konkrete Anwendungen in Ihrem Unternehmen einsetzen. Bevor wir uns Gedanken über mögliche Verbesserungen in Ihrem Unternehmen machen werden, führen wir zuerst eine **Analyse der aktuellen Situation** durch. Bitte lenken Sie Ihre Aufmerksamkeit auf das Diagramm. Es beschreibt die Kundenzufriedenheit des Abenteuer und Freizeit Konzerns und die **Zufriedenheit der Kunden** mit der deutschen Niederlassung. Wie interpretieren Sie diese Grafik?"

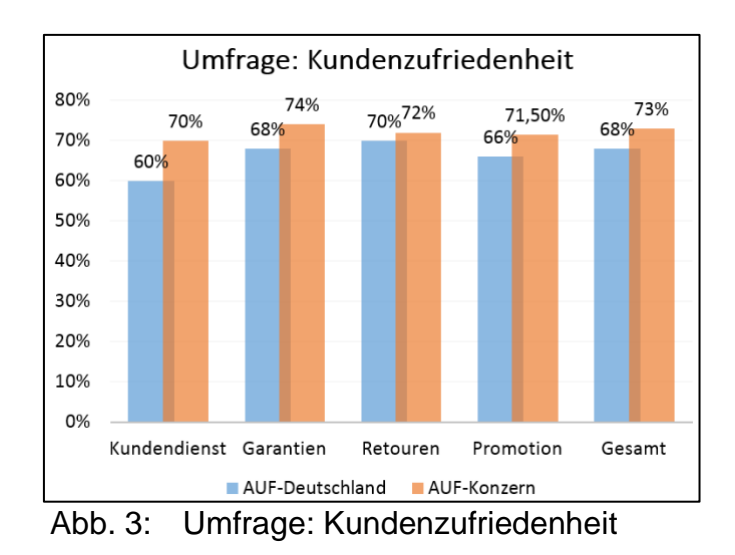

#### <span id="page-26-0"></span>2.2.2 Kundenunzufriedenheit

Controller **Dieter Durchblick**: "Für mich als Controller ist die Interpretation ein Kinderspiel. Wie Sie dem Diagramm entnehmen können, erreichen wir in allen Kategorien Kundenzufriedenheiten von etwa 60 bis 70%. Im Unternehmensalltag muss ich mit Bedauern immer wieder feststellen, dass Dilettanten und Vertriebsleiter diese Zahlen gerne als überaus positiv interpretieren. Betrachtet man die Graphik aber genauer, so ist im Umkehrschluss eine **Kundenunzufriedenheit** von 30 bis 40% ersichtlich. Weiterhin ist ersichtlich, dass die Kunden vor allem den Kundendienst schlecht bewerten..."

#### 2.2.3 Unstimmigkeiten

Vertriebsleiter **Albrecht Lehrer**: .....Dilettanten? Herr Durchblick, eigentlich ist es doch Ihre Aufgabe, uns als Vertrieb rechtzeitig über derartige Entwicklungen und Trends zu informieren. Wenn Sie Ihre Arbeit ernster nehmen würden, hätten wir schon vor Wochen Gegenmaßnahmen einleiten können<sup>"</sup>

Controller **Dieter Durchblick**: "Herr Lehrer, fassen Sie sich erst einmal an die eigene Nase, bevor Sie versuchen, anderen die Schuld in die Schuhe zu schieben. Sie sind schließlich Leiter der Abteilung, die diese Ergebnisse zu verantworten hat."

#### 2.2.4 Der Unternehmensberater greift ein

Bevor die Streitereien des Controllers und Vertriebsleiters eskalieren, greift Herr Rater ein:

"Meine Herren, beruhigen Sie sich wieder. Gegenseitige Schuldzuweisungen sind nicht Gegenstand unseres heutigen Treffens. Es geht vielmehr darum, Wege zu finden, die Performance des Unternehmens zu verbessern. Sie haben beide nicht Unrecht.

**Dennoch:** Ohne ausreichende IT-Unterstützung war eine derartige Analyse der Kundendaten und eine fehlerfreie Arbeit des Vertriebs nahezu unmöglich. Statt weiterhin einen Sündenbock für die aktuelle Lage zu suchen, werde ich Ihnen im nächsten Schritt zeigen, wie Sie durch die Anwendung von Cognos BI den Gründen für diese Entwicklung auf den Grund gehen können."

#### 2.2.5 Cognos Connection

Unternehmensberater Bernhard Rater: "Für eine effektive Entscheidungsfindung bzw. Ursachenforschung ist ein einfacher Zugang zu allen Unternehmensdaten erforderlich. Die Funktion Cognos Connection ist der Ausgangspunkt für den Zugriff auf Ihre BI-Informationen und die volle Funktionalität von Cognos BI. Sie verwenden die Funktion zum Suchen, Strukturieren, Verwalten und Anzeigen des BI-Inhaltes Ihres Unternehmens. Sie werden anhand folgender Übung lernen, wie Sie mit Cognos Connection vorkonfektionierte Berichte suchen und anzeigen lassen können."

#### 2.2.6 Dietz Krieger möchte noch mehr wissen

Länderdirektor **Dietz Krieger**: "Herr Rater! Es gefällt mir, dass das Suchen nach Berichten in Cognos so unkompliziert ist. Dennoch eine Frage an Sie: Jede Woche tausche ich Berichte mit meinem Kollegen in Südamerika aus. Gibt es eine Möglichkeit, den Bericht auch in einer anderen Sprache auszugeben?"

Unternehmensberater Bernhard Rater: "Das ist in der Tat kein Problem, Herr Krieger. In der jetzigen Übung werden Sie nicht nur lernen, Berichte in einer anderen Sprache auszugeben, sondern auch, wie Sie das Berichts-Format anpassen können."

#### 2.2.7 Keine Ausrede mehr

Controller Dieter Durchblick: "Wow, ich bin beeindruckt. Früher, ohne Cognos BI, war dies nicht ohne weiteres möglich. Herr Lehrer wird in Zukunft **keine Ausreden mehr** haben, warum er nicht schon früher gegen diese negative Entwicklung vorgegangen ist."

Vertriebsleiter Albrecht Lehrer: "Darauf werde ich jetzt nicht weiter eingehen...

Herr Rater, die Möglichkeiten des Systems sind aber bisher sehr beeindruckend! Gibt es denn auch eine Möglichkeit, diese Berichte in irgendeiner Weise zu automatisieren?"

### 2.2.8 Ende des zweiten Schulungstages

Unternehmensberater Bernhard Rater: "Genau dieses Thema wird im Mittelpunkt unseres nächsten Treffens stehen. Am Ende der nächsten Schulung werden Sie nicht nur schon vorkonfektionierte Berichte selbst einsehen, sondern diese auch **automatisieren** können.

Mir hat es großen Spaß gemacht, mit Ihnen zusammen zu arbeiten und ich bin mir sicher, dass wir nächstes Mal auch ohne Streitereien auskommen werden."

#### 2.3 Automatisierung und Drill Down

#### 2.3.1 Dritter Übungstag

Dietz Krieger, Albrecht Lehrer, Dieter Durchblick und Bernhard Rater haben sich rechtzeitig im Schulungsraum eingefunden. **Bernhard Rater** beginnt nach einer kurzen Begrüßung direkt die Schulung:

"Wie beim letzten Mal von Ihnen richtig erkannt wurde, bietet es sich an Berichte, die wiederholt für den Unternehmensalltag aufgerufen werden müssen, zu automatisieren.

**Automatisierung** bedeutet, dass vorkonfektionierte Berichte den jeweiligen Mitarbeitern genau zu dem Zeitpunkt zugänglich gemacht werden, zu dem sie benötigt werden. Der genaue Zeitpunkt orientiert sich dabei

- entweder an vorher festgelegten Berichtszeiten oder
- an dem Unter- oder Überschreiten kritischer Werte.

Wie dies konkret aussehen kann, soll Ihnen das folgende Beispiel verdeutlichen."

#### 2.3.2 Beispiel Berichtsautomatisierung

Im Unternehmensalltag werden häufig aktualisierte Versionen der gleichen Berichte benötigt. Ohne BI-Unterstützung hatte dies aufwändige Arbeitsschritte zur Folge. So musste Dieter Durchblick Liste darüber führen, wer wann welchen Bericht benötigt und diesen dann manuell per E-Mail an die betreffenden Personen versenden. Dass dabei manchmal Berichte auf der Strecke blieben, ist nicht sehr verwunderlich.

Durch Unterstützung von Cognos BI lassen sich Berichte einerseits

- zu einem bestimmten **Zeitpunkt** oder
- bei Über- oder Unterschreiten bestimmter **Werte**

automatisiert und ohne mühselige Arbeitsprozeduren erstellen und versenden.

- Beispiel: Jeden Montag um 10 Uhr. Sobald der vorher festgelegte **Zeitpunkt** erreicht ist, wird der betreffende Bericht automatisch an die vorgesehenen Personen weitergeleitet.
- Beispiel: Ein Einbruch der Umsatzerlöse. Sobald ein **Wert** erreicht wird, wird der entsprechende Bericht automatisch an die vorgesehenen Personen weitergeleitet.

Unternehmensberater **Bernhard Rater**: "So ist sichergestellt, dass die Berichte genau zu den richtigen Zeitpunkten bei Ihnen ankommen. Und das ohne jegliches Zutun Ihrer Kollegen!"

#### 2.3.3 Automatisierung von Berichten

Unternehmensberater Bernhard Rater: "Wie die Automatisierung von Berichten im Einzelnen aus-sehen kann, werden Sie in unserer heutigen Schulung lernen. Sie werden den in der letzten Übung aufgerufenen **Bericht über die Gründe von Warenretouren** einmal pro Woche ausführen und den Personen zukommen lassen, die diesen Bericht benötigen."

#### 2.3.4 Drill Down / Drill Up

Unternehmensberater Bernhard Rater: "Unsere bisherigen Analysen der Retouren und Kundenzufriedenheit ließen vermuten, dass in der Vertriebsabteilung Verbesserungen vorzunehmen sind. Cognos BI bietet die Möglichkeit, solche Vermutungen tiefergehender zu analysieren. Zu diesem Zweck werden wir in der jetzigen Lerneinheit einen vorgefertigten Bericht durch Drill Downs genauer unter die Lupe nehmen."

- Ein Drill Down ist das Navigieren von einer Datenebene zu einer nächst tieferen, detaillierteren Datenebene.
- Im Umkehrschluss beschreibt der Drill Up das Navigieren von einer Datenebene zu einer höheren, weniger detaillierteren Ebene.

#### 2.3.5 Spitzenreiter InsektenSchock Lotion

Unternehmensberater Bernhard Rater: "Wie diese Übung verdeutlicht, bündelt sich das Gros der Retouren auf einige wenige Produkttypen. Hierbei ist die **InsektenSchock Lotion** das Produkt mit der **höchsten Retouren-Menge** und damit Spitzenreiter im negativen Sinne.

Die hohen Retouren-Quoten sind also nicht nur alleine auf die mangelnde IT-Unterstützung des Vertriebs zurückzuführen, sondern offensichtlich auch auf mangelnde Produktqualität."

#### 2.3.6 Doppelte Einsicht

Controller **Dieter Durchblick**: "Herr Rater, die Möglichkeiten von Cognos BI sind beeindruckend. Wir haben mittlerweile nicht nur **Einsicht** in die Startoberfläche von Cognos BI, sondern sind auch in der Lage:

- Berichte zu suchen.
- Sprache und Format anzupassen,
- Berichte zu automatisieren und
- Drill Downs durchzuführen.

Aber ich habe noch etwas dazugelernt.

Mittlerweile muss ich eingestehen, dass ich Herrn Lehrer vorschnell verurteilt habe. Dank Cognos haben wir nun einen realistischeren Blick auf die Retouren. Herr Lehrer, ich bitte Sie vielmals um Entschuldigung und hoffe, dass diese kleinen Meinungsverschiedenheiten von nun an passé sind."

Vertriebsleiter **Albrecht Lehrer**: "Herr Durchblick. Ich freue mich über Ihre Einsicht und nehme Ihre Entschuldigung natürlich an Auch freue ich mich sehr, dass wir in Zukunft unsere Retouren Mengen dank Cognos BI deutlich senken können und langfristig einen besseren Einblick in das Unternehmen erhalten."

#### 2.3.7 Übung macht den Meister

Unternehmensberater **Bernhard Rater**: "Ich freue mich sehr, dass Sie Ihr Kriegsbeil wieder begraben haben. Um unsere Retouren-Probleme gänzlich aus der Welt zu schaffen, werden wir im nächsten Schritt die aus den Retouren resultierenden Einnahmenverluste berechnen. Wir sind bereits am Ende unserer heutigen Schulung angelangt. Üben Sie weiterhin fleißig mit Cognos BI. Wie sagt man doch so schön: Nur Übung macht den Meister."

# 2.4 Abschlusstest

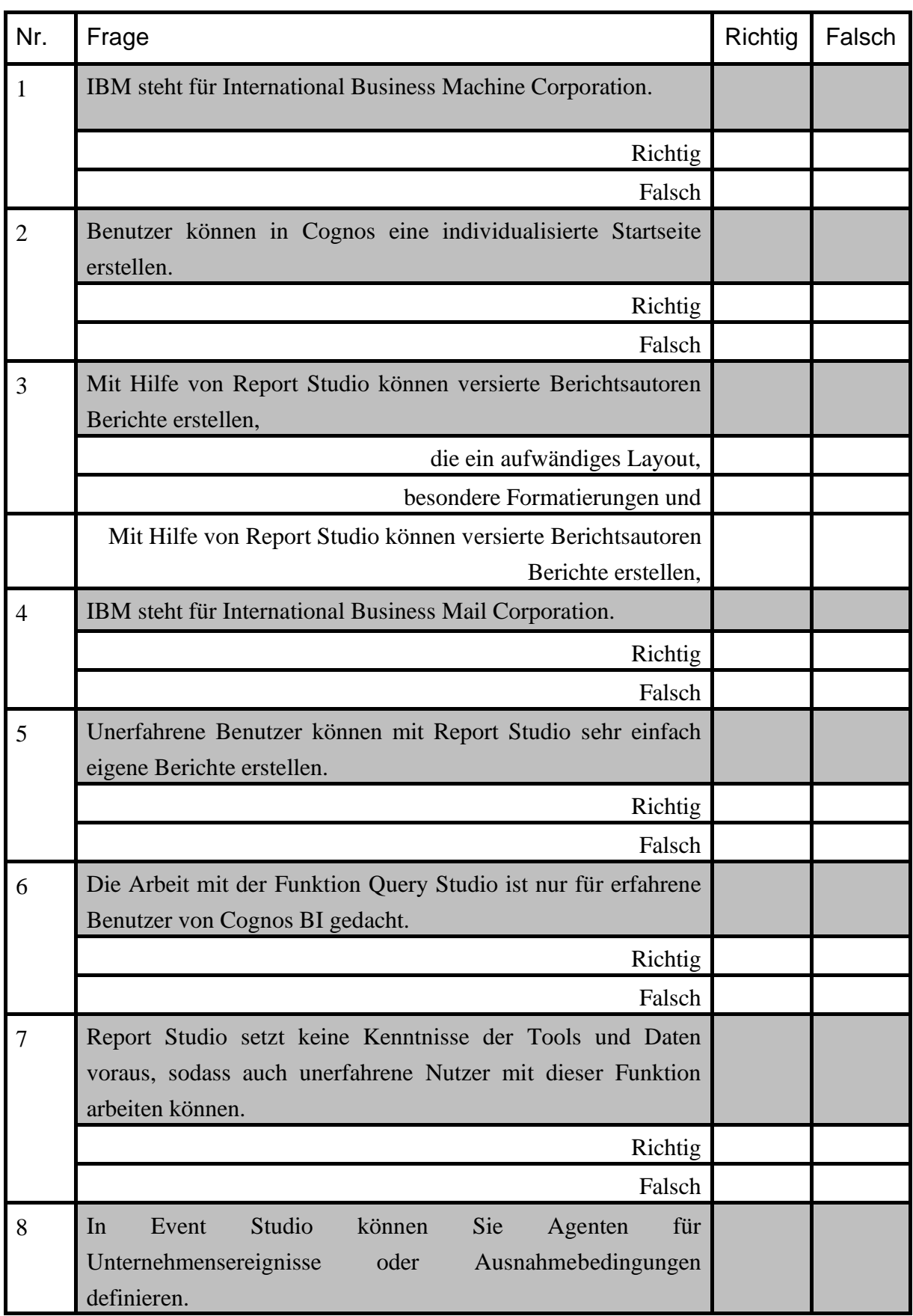

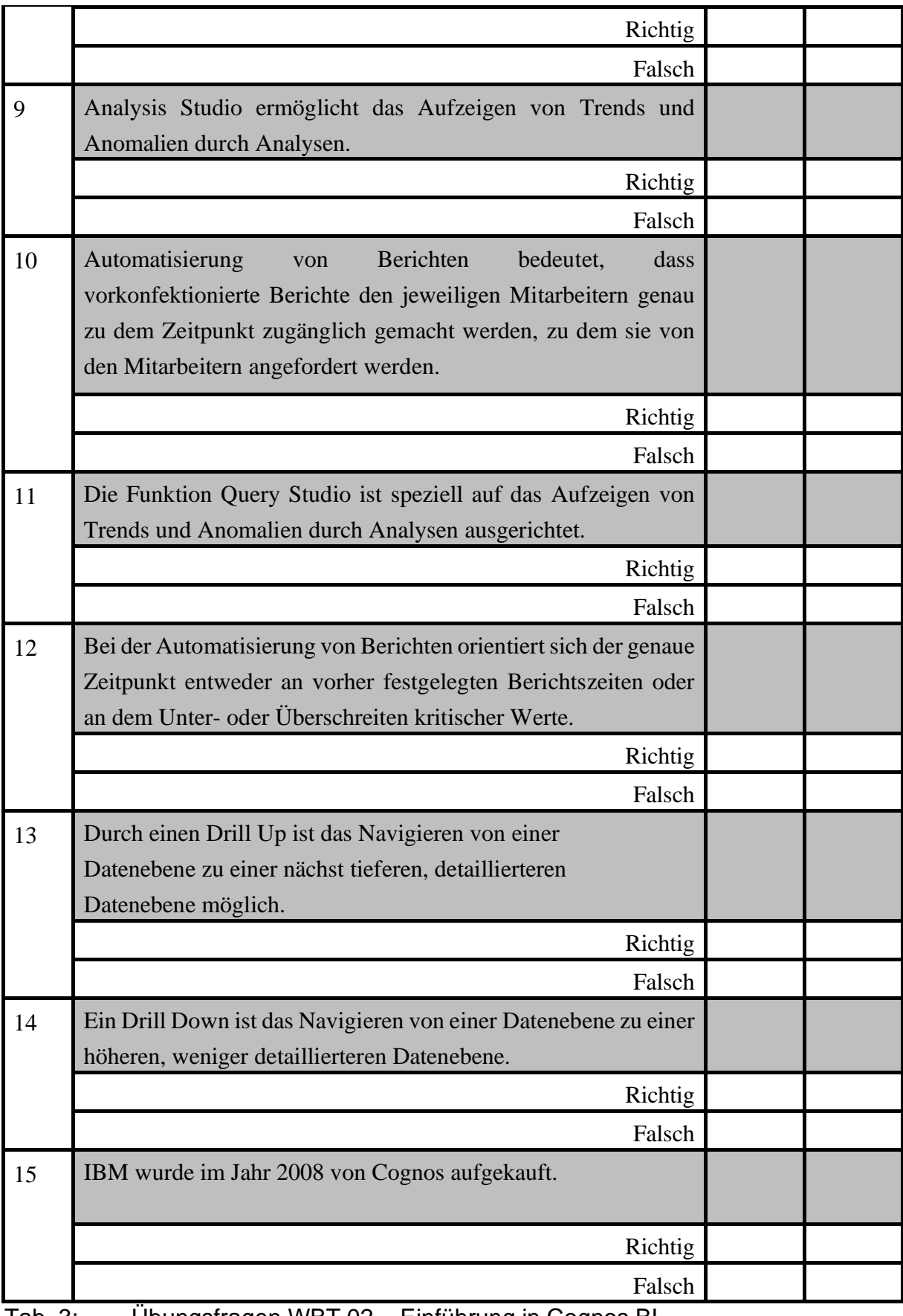

<span id="page-32-0"></span>Tab. 3: Übungsfragen WBT 02 – Einführung in Cognos BI

# 3 Arbeiten mit Cognos

# 3.1 Erstellen von Berichten in Query Studio

# 3.1.1 Begrüßung

Unternehmensberater **Bernhard Rater**: "Sehr geehrte Herren. Ich begrüße Sie zu unserem vierten Schulungstag. Heute werden Sie das Erstellen von eigenen Berichten mit Query Studio erlernen.

Mit Query Studio können weniger erfahrene Benutzer Berichte zu einfachen betriebswirtschaftlichen Fragen erstellen. Mit dieser Funktion sind die Mitarbeiter in der Lage, selbst ohne Unterstützung durch Controller Dieter Durchblick, eigene Berichte zu erstellen.

Früher, ohne Cognos BI, war dies oft nicht möglich."

# 3.1.2 Erstellen eines Berichts mit Query Studio

Unternehmensberater **Bernhard Rater**: "Cognos BI ermöglichte uns in den letzten Übungen einen besseren Einblick in die Retouren Mengen und die daraus resultierende Kundenunzufriedenheit zu erhalten. Heute werden wir an die letzten Schulungen anknüpfen und mit Hilfe von Cognos BI die betriebswirtschaftlichen Auswirkungen der Retouren noch näher beleuchten. Wir berechnen die Retouren-Quoten und anschließend die dazugehörigen Einnahmeverluste. Nach der heutigen Übung werden Sie in der Lage sein, eigene Berichte in Query Studio zu erstellen."

# 3.1.3 Analyse des Selbst erstellten Berichts

Unternehmensberater Bernhard Rater: "Anstatt wie früher Berechnungen per Hand durchzuführen, lassen sich durch Cognos alle wichtigen Informationen per Mausklick anzeigen. In der zurückliegenden Übung haben wir u. a. das

- Erstellen von Berichten,
- Durchführen von Berechnungen und
- Anwenden von Berichtsvorlagen

mit der Cognos Funktion **Query Studio** gelernt.

Wir haben festgestellt, dass die Einnahmeverluste nicht hinnehmbare Ausmaße annehmen. Die **fünf höchsten Einnahmeverluste** aus dem eben erstellten Bericht ergeben addiert die stattliche Summe von 3.605.342 Euro! Das Zelt Star Gazer 2 scheint nicht rentabel zu sein!

#### 3.1.4 Ende des vierten Schulungstages

Unternehmensberater **Bernhard Rater**: "BI und Cognos BI ermöglichten uns in den zurückliegenden Übungen die Retouren-Probleme der AUF-Niederlassung Deutschland und die des AUF-Konzerns sichtbar zu machen.

Dies eröffnet nun die Möglichkeit, diese Retouren-Probleme auch anzugehen - z. B. durch die Veränderung und Optimierung der Geschäftsprozesse. Die hohen Retouren-Zahlen ziehen hohe Einnahmeverluste nach sich. Bei oberflächlicher Betrachtung impliziert dies u. a. das Herausnehmen von Star Gazer 2 aus dem Produktsortiment.

Bevor wir jedoch eine vorschnelle Entscheidung treffen, werden wir zunächst in der nächsten Übung die durch das Zelt generierten Bruttogewinne unter die Lupe nehmen."

# 3.2 Erstellen von Analysen in Analysis Studio

#### 3.2.1 Erwartungen an eine BIM-Lösung

Unternehmensberater **Bernhard Rater**: "Nachdem Sie in den letzten Lerneinheiten die Funktionen Cognos Connection und Query Studio kennen gelernt haben, werden wir heute die Cognos-Funktion **Analysis Studio** näher betrachten. Zuerst werden Sie lernen, wie Sie in Analysis Studio eine Kreuztabelle erstellen. Eine Kreuztabelle führt verschiedene Tabellen zusammen. In unserem Beispiel werden dies die Tabelle "Produkt", sowie die Tabelle "Mitarbeiter (nach Region)" sein."

# 3.2.2 Drill Down / Drill Up mit Analysis Studio

Unternehmensberater **Bernhard Rater**: "Im nächsten Schritt möchte ich Ihnen zeigen, wie Sie mit der zuvor erstellten Kreuztabelle Drill Downs sowie einen Drill Up durchführen können.

Wir werden den Drill Down benutzen, um für das Zelt Star Gazer 2 den Bruttogewinn festzustellen, da dieses Produkt in der letzten Übung die höchsten Einnahmeverluste generierte. Somit können wir die Einnahmeverluste dem Brutto-gewinn gegenüberstellen."

#### 3.2.3 Keine vorschnellen Entscheidungen

Unternehmensberater **Bernhard Rater**: "Wie diese Übung verdeutlicht, sollten neben dem Einnahmeverlust auch der Bruttogewinn betrachtet werden. Nur so kann eine fundierte Entscheidung getroffen werden, ob ein Produkt weiterhin im Produktprogramm belassen oder herausgenommen werden sollte. Durch die Funktion Analysis Studio konnten wir erkennen, dass das Zelt Star Gazer 2 die zweitgrößten Bruttogewinne in Deutschland erwirtschaftet. Somit ist nicht mehr eindeutig, dass das Zelt aus dem Produktprogramm gestrichen werden sollte.

Solche ad-hoc anfallenden Abfragen sind in Zukunft durch Analysis Studio problemlos möglich - und durch Drill Downs und Drill Ups sogar in verschiedenen Aggregationsgraden."

#### 3.2.4 Feedback-Runde

Eine Woche später treffen sich Länderdirektor Dietz Krieger, Controller Dieter Durchblick, Vertriebsleiter Albrecht Lehrer und Unternehmensberater Bernhard Rater, um ein erstes Zwischenfazit zu ziehen.

Länderdirektor **Dietz Krieger**: "Ich heiße Sie alle herzlich willkommen zu unserem ersten Feedback-Gespräch zu Cognos BI in unserem Unternehmen. In den letzten Wochen haben wir uns intensiv mit der Software beschäftigt und wichtige Funktionen für den Unternehmensalltag kennen gelernt. Ziel dieser Feedback-Runde wird sein, gemeinsam die Chancen und Risiken von Cognos BI zu erörtern. Wie auch schon bei den Schulungen üblich, wird Herr Rater die Leitung der Feedback-Runde übernehmen."

#### 3.2.5 Chancen und Risiken

Unternehmensberater Bernhard Rater: "Auch von mir ein herzliches Willkommen an alle Anwesenden. Nachfolgend wird jeder von Ihnen ein erstes **Zwischenfazit** zu Cognos BI ziehen. Bitte halten Sie dabei Ihre Punkte auf der Tafel fest.

Als Länderdirektor haben Sie das Privileg anzufangen."

- Länderdirektor **Dietz Krieger**: "Besonders hervorzuheben ist die nun **effizientere und bessere Informationsbereitstellung**. Unsere Entscheidungsträger können jederzeit auf alle relevanten Informationen zugreifen und auch alle unsere Mitarbeiter sind nun in der Lage, z. B. durch die Automatisierung von Berichten, auf die von Ihnen benötigten Informationen zuzugreifen."
- Vertriebsleiter **Albrecht Lehrer**: "Ich bin beeindruckt durch die **höhere Transparenz** der einzelnen Geschäftsvorgänge. Dadurch kann vermieden werden, dass Prozesse falsch eingeschätzt werden."
- Controller **Dieter Durchblick**: "Die Ergebnisse können in **verständlichen Darstellungsformen** wie Texten, Graphen, Diagrammen und Bildern angezeigt werden. Und selbst das Aggregieren und Disaggregieren von Daten ist möglich. Nicht zu vernachlässigen ist so, dass durch Cognos **ausgefeiltere Analysen und Berichte** möglich sind."

• Unternehmensberater Bernhard Rater: "Es ist sehr erfreulich, dass bisher alle von Ihnen eine positive Beurteilung von Cognos abgegeben haben. Dennoch sind auch die **Risiken** nicht zu vernachlässigen. Besonders hervorzuheben ist das Risiko der **mangelhaften Einführung**, sowie das Risiko der **Widerstände aus der Belegschaft**."

#### 3.3 Cognos BI und was dahinter steckt

#### 3.3.1 Alles was dahinter steckt

Länderdirektor Dietz Krieger: "Willkommen zum sechsten und vorerst letzten Schulungstag. Die Einführung von Cognos BI und die zurückliegenden Schulungstage waren sehr lehrreich. Wir sind uns alle einig, dass die Einführung von Cognos BI bis dato einen vollen Erfolg darstellt. Gerade bei der zurückliegenden Feedback-Runde wurde deutlich, dass unser Unternehmen sowie alle Abteilungen von Cognos profitieren.

Nicht zu vernachlässigen ist, dass die Einführung auch Mühen gekostet hat. Dieser abschließende Schulungstag wird dazu dienen, Ihnen zu verdeutlichen, wie viel Arbeit wirklich hinter der Nutzbarmachung von Cognos BI steckt."

#### 3.3.2 Das Data Warehouse

BI-Systeme benötigen eine Datenbasis, die die von den Mitarbeitern benötigten Daten speichern. Dieses Datenlager stellt das Data Warehouse, kurz DW, dar. Daten aus unterschiedlichen Quellen werden wie in einem Lagerhaus abgelegt, in ein einheitliches Format gebracht, und können je nach Bedarf herausgeholt werden.

Damit das DW alle notwendigen Daten enthält, müssen diese aus vielen verschiedenen Datenquellen exportiert und im DW zusammengeführt, standardisiert und technisch homogen in einem Format abgelegt werden. Die Daten stammen aus unternehmensinternen und -externen Quellen.

#### 3.3.3 Interne und externe Unternehmensquellen

Diese internen Daten stammen in erster Linie aus operativen Systemen von Unternehmen. Die Systeme sind zum Beispiel die ERP-Systeme Microsoft Dynamics NAV oder SAP ERP und umfassen beispielsweise:

- Umsatz-, Absatz- und Auftragsstatistiken.
- Rechnungswesen

• Kundendaten

**Unternehmensexterne** Daten können über Wirtschaftsdatenbanken oder Nachrichtenagenturen Zum Beispiel von Anbietern wie Genios oder Reuters gekauft werden. Diese werden ebenfalls in das DW importiert und dort vereinheitlicht. Für das Unternehmen von Nutzen sind:

- Statistiken der Mitbewerber
- Daten über Marktanteile
- Berichte von Marktforschungsunternehmen.

#### 3.3.4 Vereinheitlichung der Daten

Die ins DW übernommenen Daten stammen also aus unterschiedlichen Datenquellen. Da dies auch eine Vielzahl von unterschiedlichen Daten-Formaten zur Folge hat, werden die Daten für den Gebrauch im Data Warehouse vereinheitlicht. Da Cognos die Daten aller Niederlassungen des AUF-Konzerns im DW zusammenführt, können die Niederlassungen weiterhin mit ihren gewohnten Systemen arbeiten, ohne dass "Daten-Inseln" entstehen.

Dieser Prozess der Vereinheitlichung umfasst die **Extraktion**, die **Transformation** und das **Laden** der Daten in das DW und wird daher kurz **ETL-Prozess** genannt.

- **Extraktion**: Daten müssen aus internen und externen Quellsystemen exportiert und für den Prozess der Transformation bereitgestellt werden.
- **Transformation**: Ziel dieses Prozesses ist die Vereinheitlichung der aus den Datenquellen exportierten Daten. Dabei ist besonders auf die Datenqualität zu achten. Dieser Vorgang ist notwendig, um Fehler und Redundanzen im Datenbestand zu vermeiden, Inkonsistenzen zu bereinigen, und die Daten für Analysen und Abfragen vorzubereiten.
- **Laden**: Nach der Extraktion und Transformation werden die Daten in das DW geladen, um Sie für das BI-System zugänglich zu machen.

#### 3.3.5 Endnutzer-Werkzeuge

Unternehmensberater **Bernhard Rater**: "Die Bereitstellung der notwendigen Daten ist in der Tat ein sehr aufwändiger Prozess. Sobald das DW als Datenbasis von Cognos befüllt ist, muss den Endnutzern, also Ihnen und allen anderen Mitarbeitern, ermöglicht werden, auf diese Daten zuzugreifen.

Dies wird durch die Funktionen von Cognos und den dazugehörigen Tools gewährleistet. Folgende **Übersichtsgrafik** verdeutlicht, wo die Cognos-Funktionen einzuordnen sind."

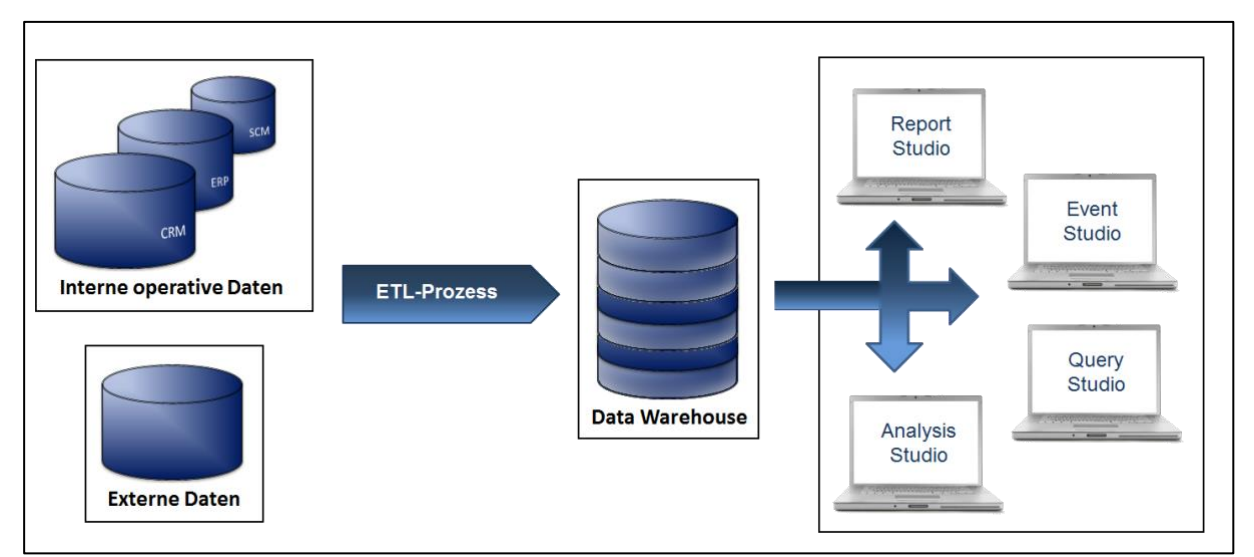

<span id="page-39-0"></span>Abb. 4: Der Prozess und Aufbau eines Data Warehouse

- Die **Datenquellen** können in externe und interne Quellen unterschieden werden.
- Die Datenbereitstellung erfolgt über das Data Warehouse und den **ETL-Prozess**.
- Die **Datennutzung** erfolgt über die verschiedenen **Funktionen** von Cognos BI. Hierdurch können Endnutzer auf die Daten des Data Warehouses zugreifen. Die Funktionen von Cognos basieren ihrerseits auf **Werkzeugen** wie OLAP, Data Mining, Text Mining, welche die Funktionalität von Cognos überhaupt erst ermöglichen.

# 3.3.6 Phasen des BI-Projektes

Unternehmensberater Bernhard Rater: "Die Phasen, die seit der Erkenntnis der Notwendigkeit eines BI-Systems vergangen sind, werde ich Ihnen nun zum Abschluss dieser Übung vorstellen. Vor Beginn der Planungsphase wurde **entschieden**, das BI-System Cognos von IBM im AUF-Konzern einzuführen.

Danach wurde ich als externer Berater beauftragt, die Planung von Cognos BI in der deutschen Niederlassung zu übernehmen. Die Planungsphase umfasst die gesamte Zeit von der Einführung bis zur Nutzung von Cognos BI. Nachdem alle Rahmenbedingungen erfüllt waren war der Weg für eine Implementierung des Systems geebnet. Nachdem Cognos auf den Unternehmensservern installiert war, begannen Ihre Schulungen und damit die Nutzungs- und Wartungsphase."

<span id="page-39-1"></span>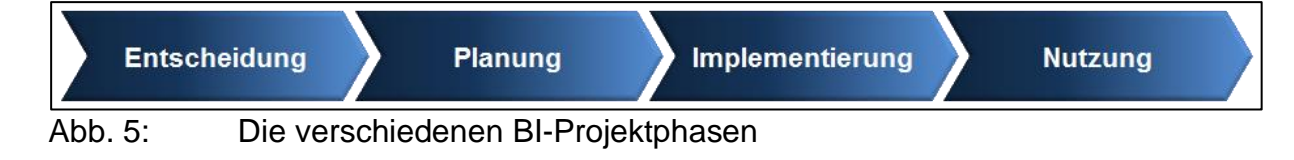

- Die **Entscheidung** für die Einführung eines BI-Systems wurde bei den Meetings der Länderdirektoren getroffen. Die Wahl fiel vor allem durch dem Rahmenvertrag mit IBM, auf das BI-System Cognos BI.
- Die **Planung** wurde von Unternehmensberater Bernhard Rater übernommen. Die Einführung kann mehrere Monate oder Jahre dauern und ist daher ein Faktor, der nicht unwesentliche Kosten verursacht.
- Die **Implementierung** ist die Umsetzung der festgelegten Strukturen und Prozessabläufen innerhalb des BI-Systems. Die Rahmenbedingungen, Regeln und Zielvorgaben der Planungsphase sollten hier eingehalten, und wenn möglich dokumentiert werden.
- Zu Beginn der **Nutzungsphase** ging es darum, die Entscheidungsträger in der Nutzung von Cognos zu schulen. Nachfolgend sind auch alle anderen Mitarbeiter mit der Software vertraut zu machen.

# 3.3.7 Aufbruch zur Jahresfeier

Länderdirektor **Dietz Krieger**: "Ich gehe davon aus, dass Sie nun alle mit genügend Hintergrundinformationen versorgt sind. Ihnen, Herr Rater, danke ich recht herzlich für Ihre Unterstützung in den letzten Wochen und Monaten. Sie haben sich alle erholsame Urlaubstage verdient. Dies war die letzte Schulung in dieser Besetzung - wir sehen uns in neuer Frische auf der Betriebsfeier wieder."

#### 3.3.8 Jahresfeier

Alle 23 Mitarbeiter haben sich auf dem Gelände der AUF-Niederlassung Deutschland zur alljährlichen Feier eingefunden. Länderdirektor **Dietz Krieger** beginnt den Abend mit einer feierlichen Rede:

"Sehr geehrte Damen und Herren, liebe Kollegen,

ich begrüße Sie alle recht herzlich zu unserer heutigen Betriebsfeier. Gerade dieses Jahr möchte ich Ihren **großartigen Arbeitseinsatz** für unser Unternehmen hervorheben. Umso lobenswerter ist Ihr Einsatz, da Sie in den zurückliegenden Monaten einen erhöhten Arbeitsaufwand durch die Einführung unseres BI-Systems, Cognos BI von IBM, zu bewältigen hatten.

Ihr Engagement und die Einführung von Cognos haben sich **gelohnt**:

- die **Kundenunzufriedenheit** konnte aufgedeckt werden,
- die **Retouren-Probleme** genauer betrachtet werden,
- durch spezifische **Analysen** wurden vorschnelle Entscheidungen verhindert
- der **Informationsfluss** in und zwischen unseren Niederlassungen,
- z. B. durch die **Berichtsautomatisierung**, verbessert werden.

Nun wünsche ich viel Spaß beim Feiern! Sie haben es sich redlich verdient."

# 3.4 Abschlusstest

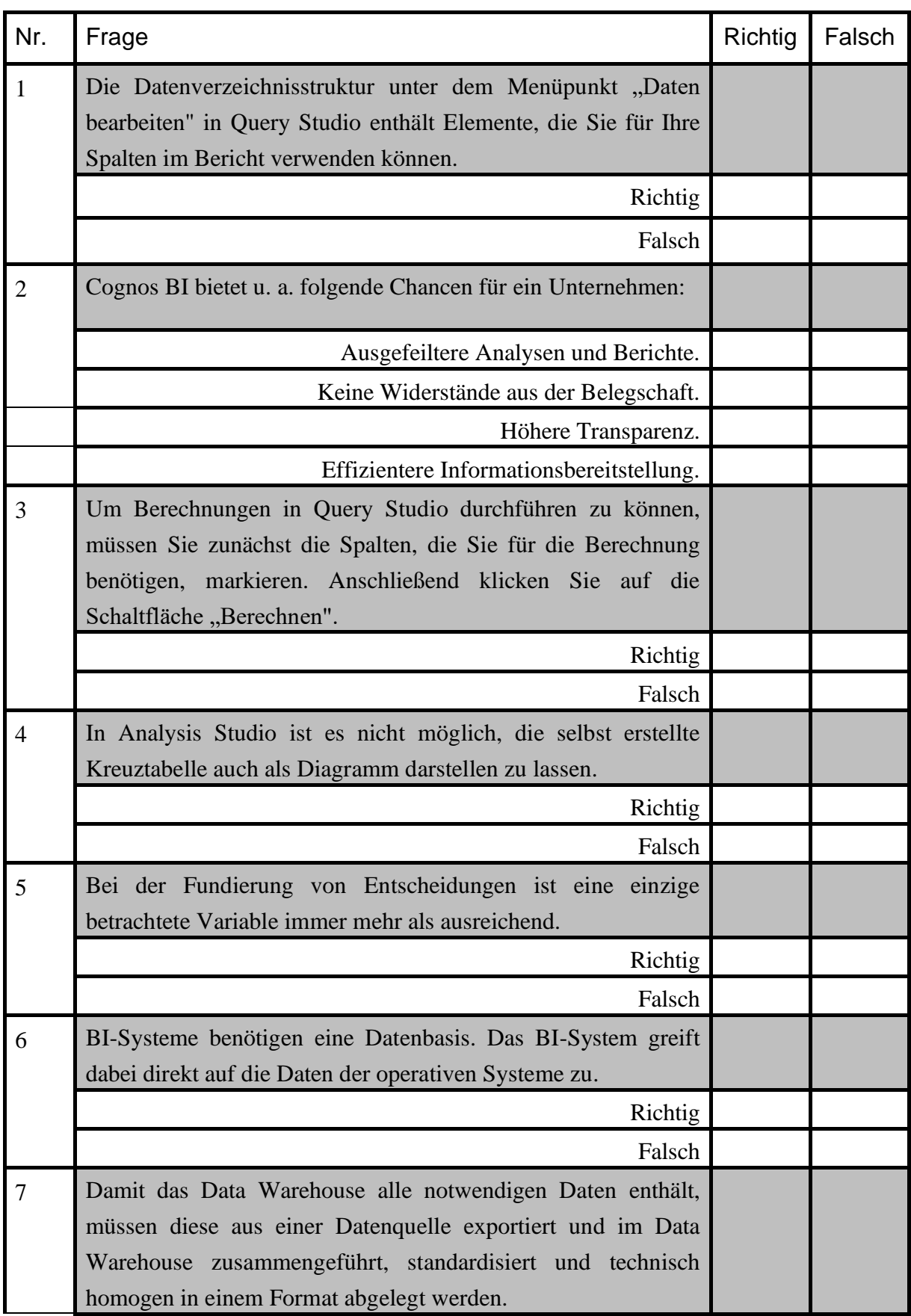

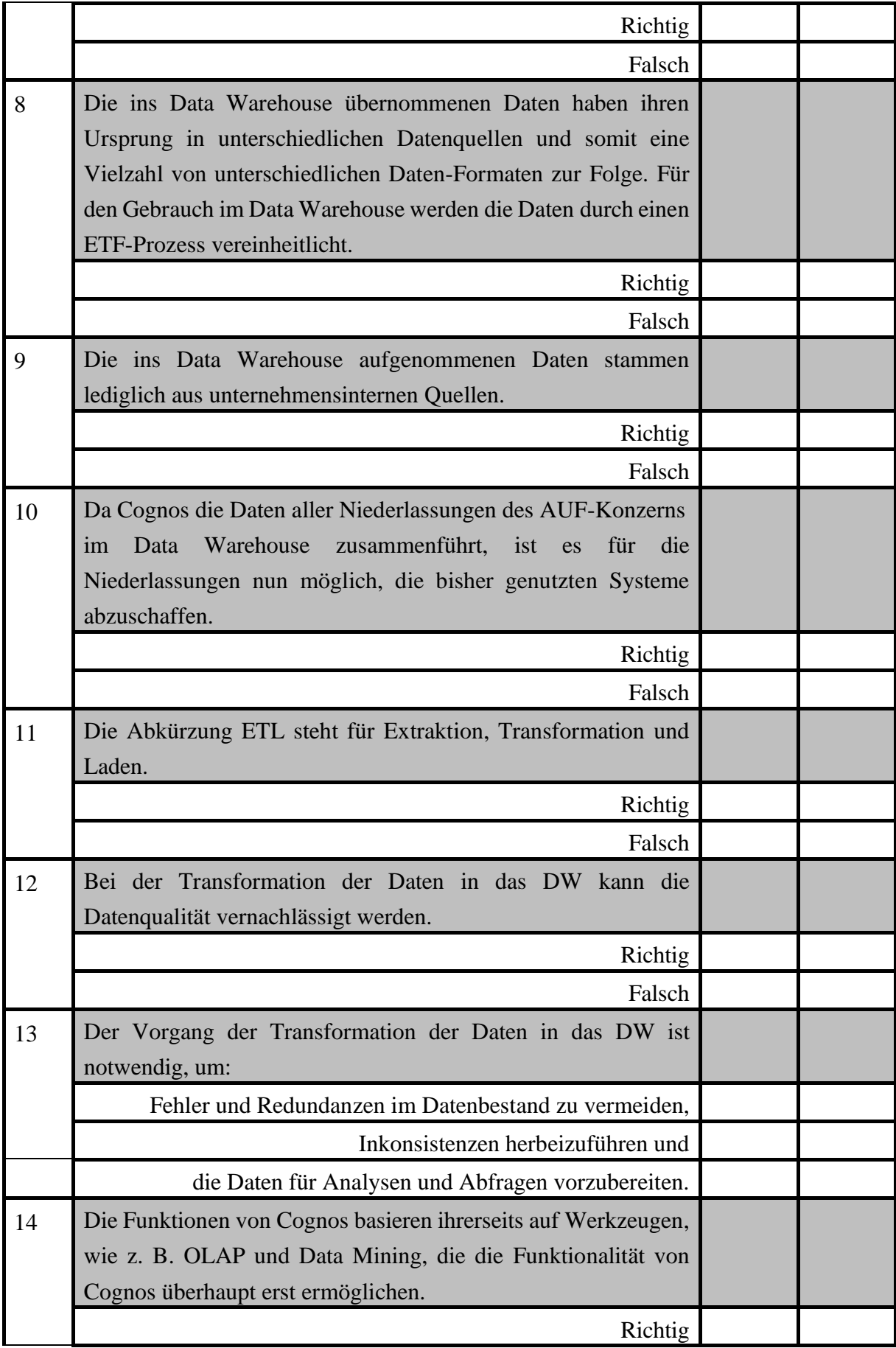

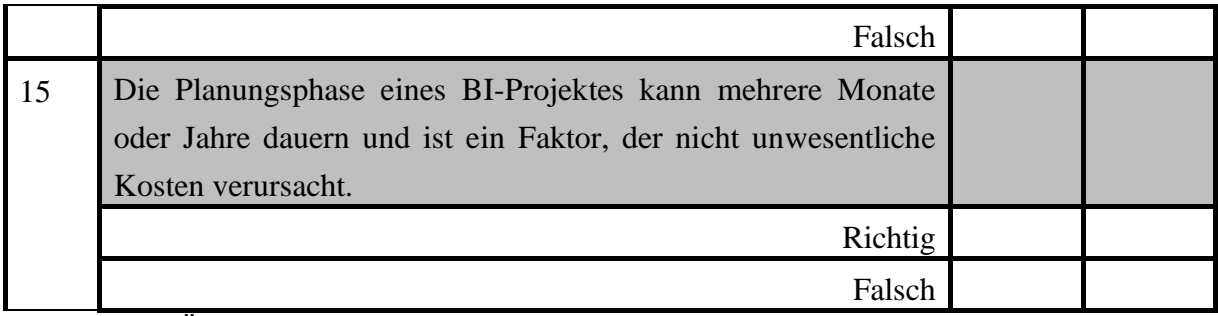

<span id="page-44-0"></span>Tab. 4: Übungsfragen WBT 03 – Arbeiten mit Cognos BI

# Anhang

# Lösungen zu den Übungsfragen in WBT 01

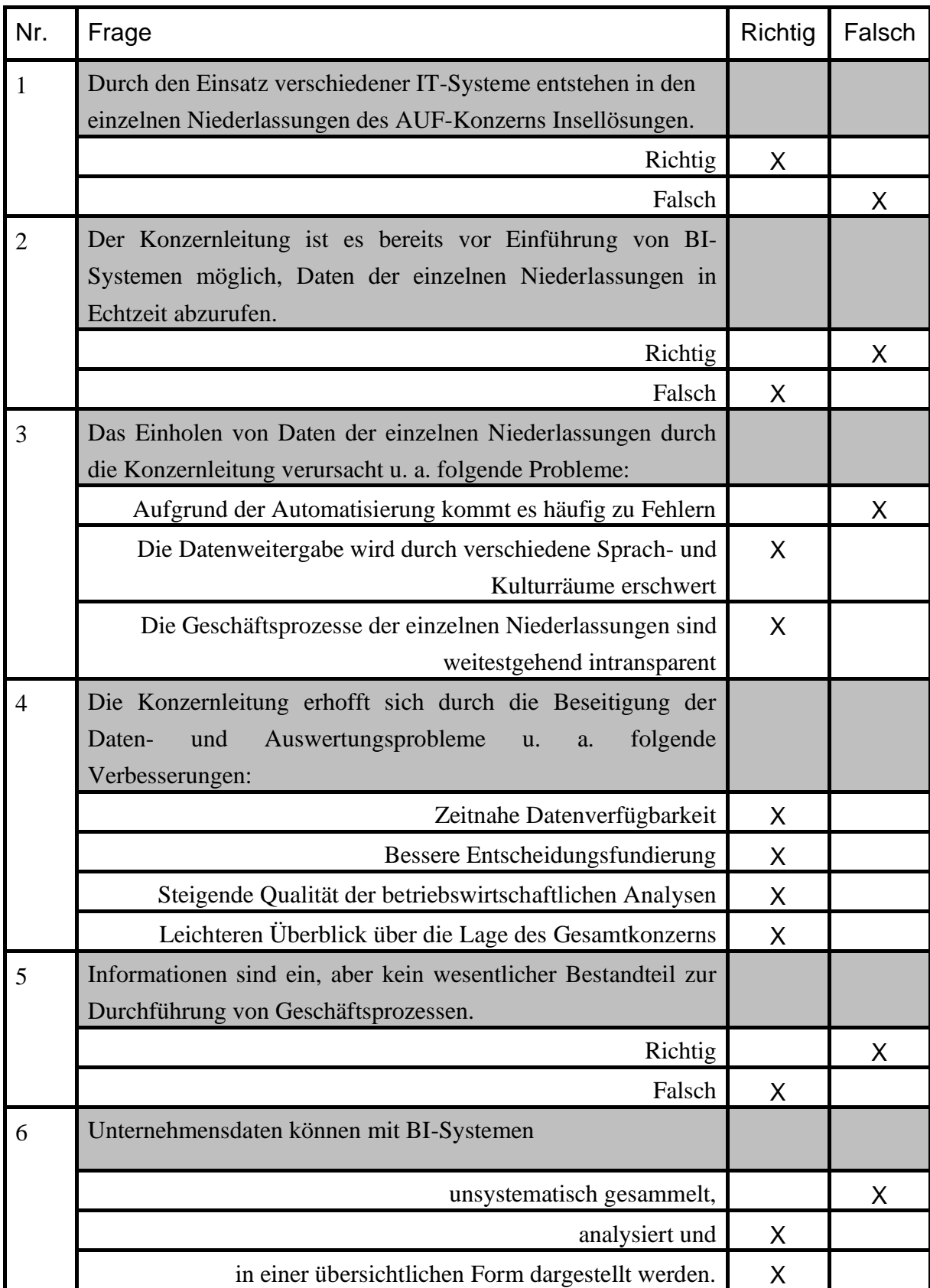

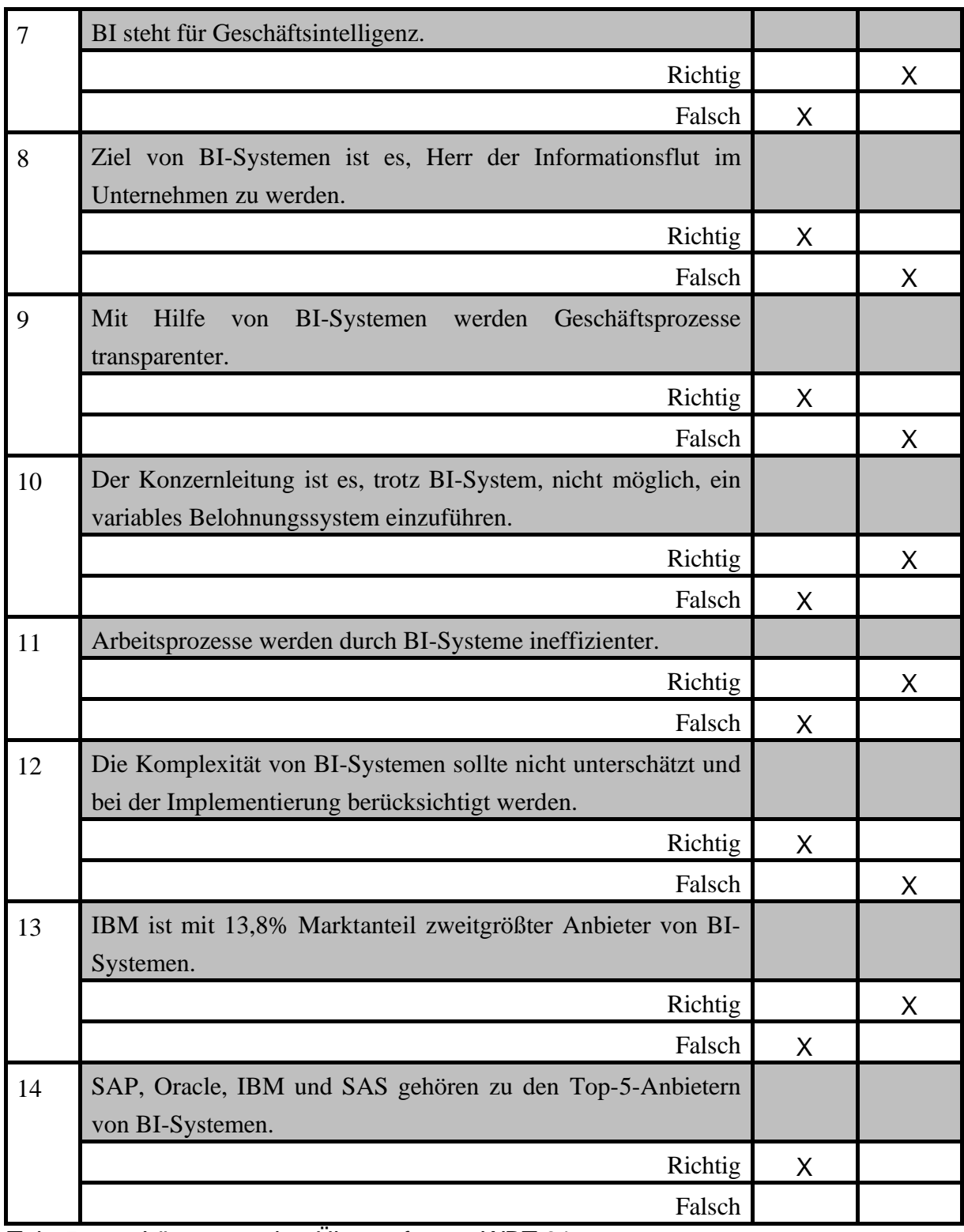

<span id="page-46-0"></span>Tab. 5: Lösung zu den Übungsfragen WBT 01

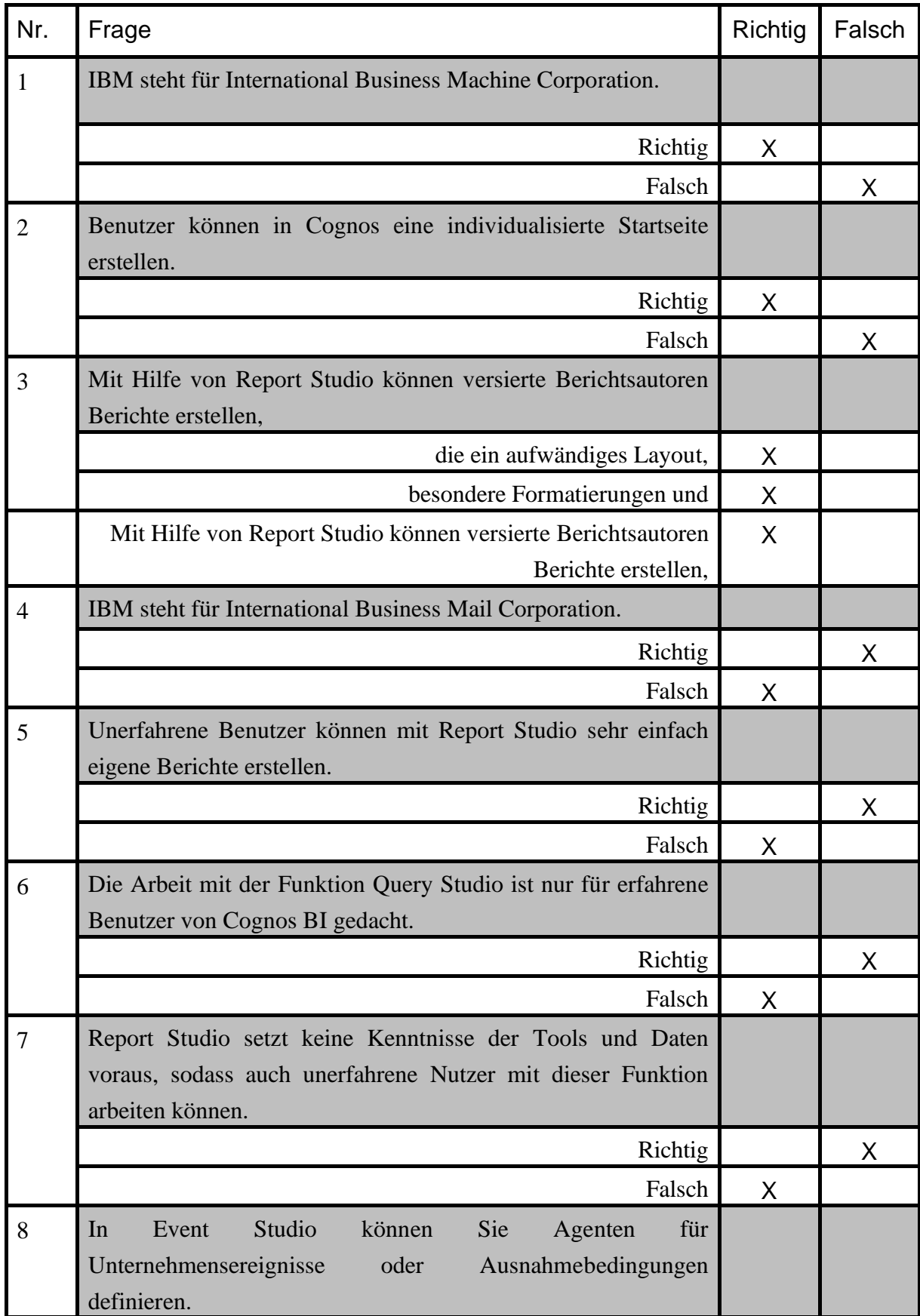

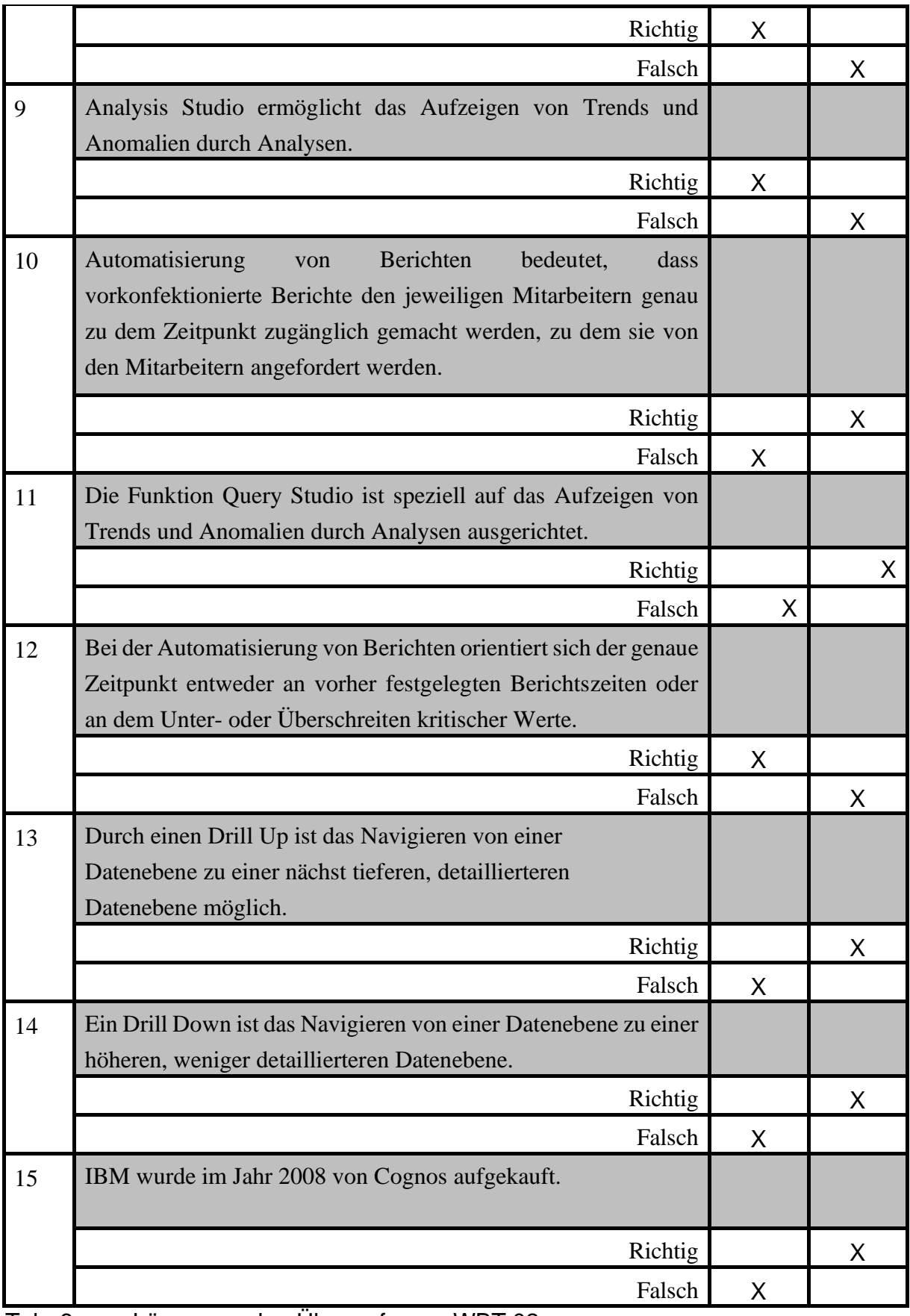

<span id="page-48-0"></span>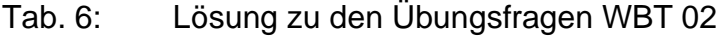

# Lösungen zu den Übungsfragen in WBT 03

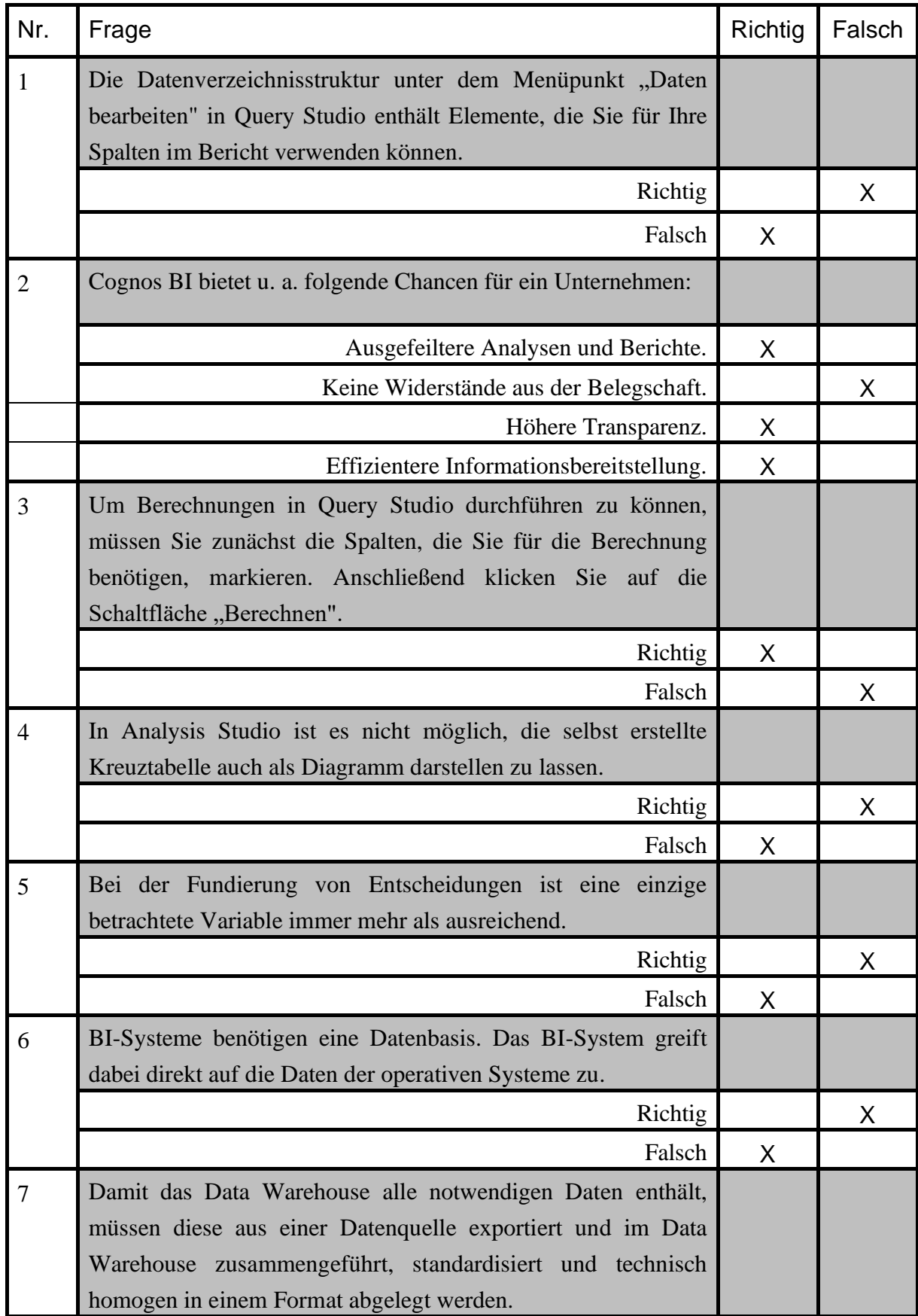

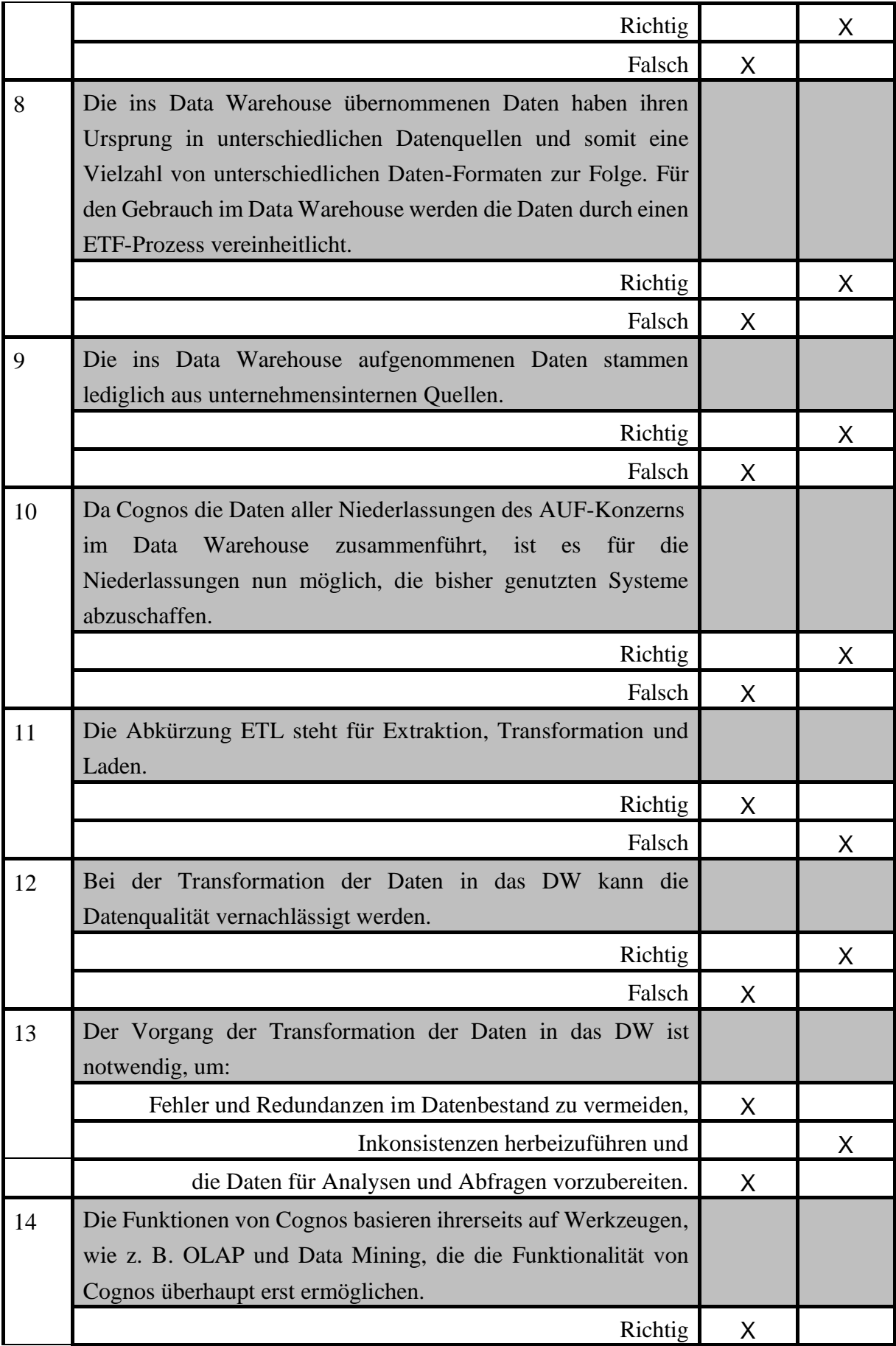

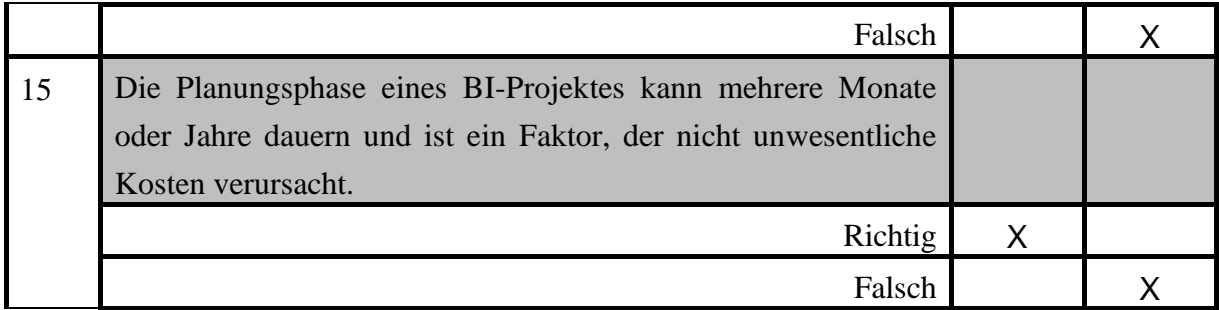

<span id="page-51-0"></span>Tab. 7: Lösung zu den Übungsfragen WBT 03

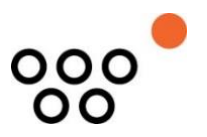

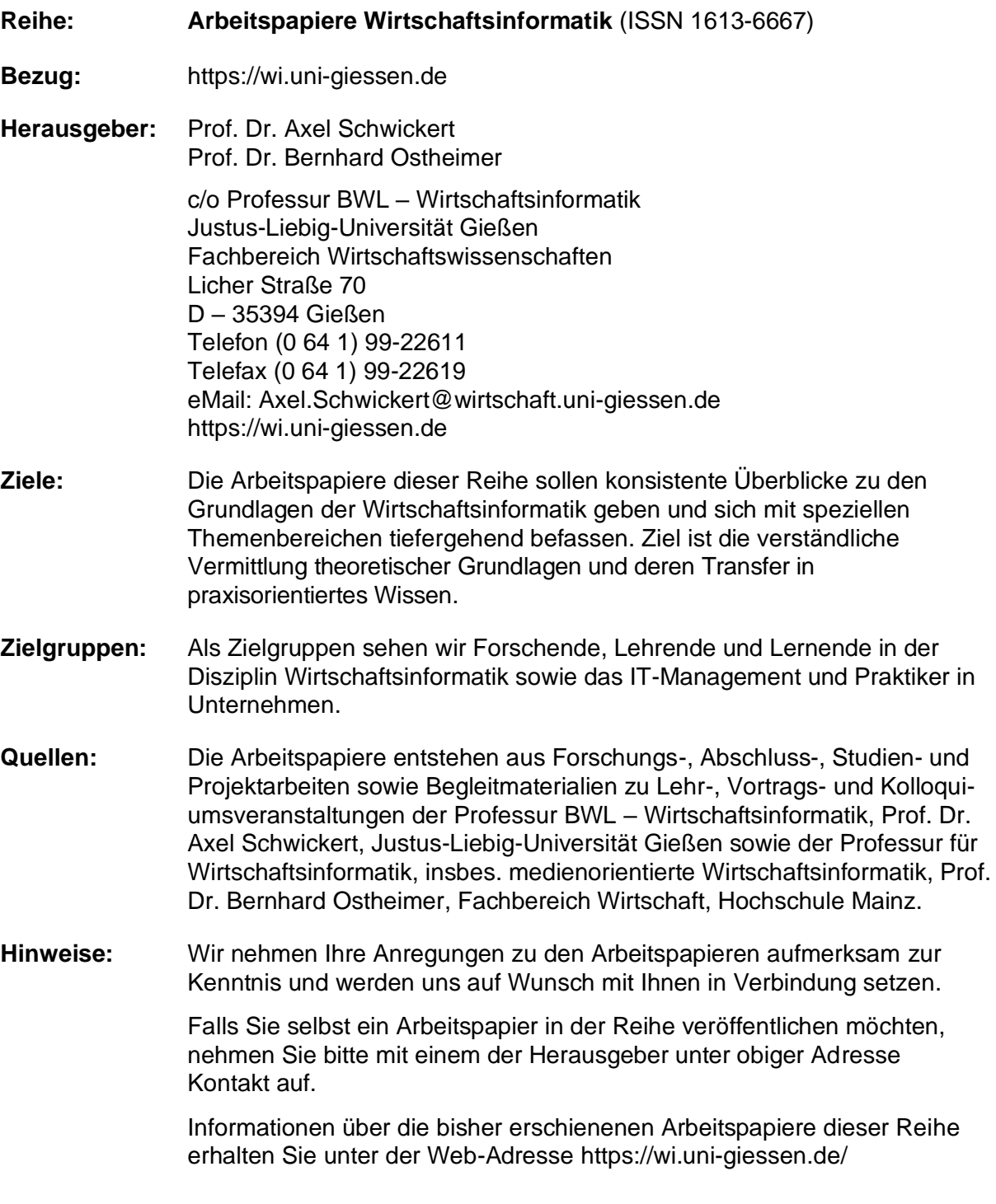

Alle Arbeitspapiere der Reihe "Arbeitspapiere WI" sind einschließlich aller Abbildungen urheberrechtlich geschützt. Jede Verwertung außerhalb der Grenzen des Urheberrechtsgesetzes ist ohne Zustimmung des Herausgebers unzulässig. Dies gilt insbesondere für Vervielfältigungen, Übersetzungen, Mikroverfilmungen und die Einspeicherung, Be- und Verarbeitung in elektronischen Systemen. Copyright Professur BWL – Wirtschaftsinformatik